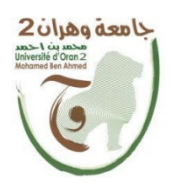

**République Algérienne Démocratique et Populaire Ministère de l'Enseignement Supérieur et de la Recherche Scientifique**

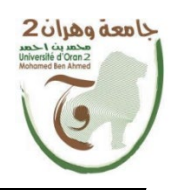

**Université Mohamed Ben Ahmed Oran 2 Faculté des Sciences de la Terre et de l'Univers**

Mémoire de fin d'études pour l'obtention du diplôme de master en

### **Géographie et Aménagement du Territoire**

**Option : Géomatique**

# **Cartographie Intelligente pour la Gestion des Jeux Méditerranéens Oran 2022**

**Réalisé par :** M. Chabati Mohamed Amine

M. Bougassa Abdssattar

**Jury** : M. Kouti Aziz Président M. ALLAL Nadir Ouassini Examinateur M. Brahmi Abderrezak Encadreur

Année universitaire 2019/2020

Je dédie ce travail à ma famille qui m'était solidaire toujours et grâce à qui je suis arrivé à ce niveau ; à mon père Ahmed pour son aide et son soutien, à ma mère et ma grande sœur pour leur constant encouragement et leur foi en moi, ainsi qu'aux autres membres de ma famille.

Aussi à Mr. Dari Ouassini grâce qui j'ai pu acquérir les bases d'utilisation des SIG qui ont facilité une partie de la réalisation de ce projet.

Sans oublier mes amis mes camarade de tranché Abdessattar, Ghoulam, Bouabdela, Rabeh, Sofiane, Ilies, Abd El Hafid, Mahdi et bien d'autres encore.

*CHABATI Med. Amine*

Je dédie ce travail à ma famille particulièrement mes chers parents pour leur soutien, leur encouragement et leur amour ; vous avez été toujours présents dans chaqu'un de mes pas et c'est grâce à vous que je suis là aujourd'hui.

À mon frère et mes deux petites sœurs,

À mes chèrs amis Amine Gholam Bouabdellah Abdelhafid Ilies Sofiane et Rabeh.

*BOUGASSA Abdessattar*

Nous tenons à remercier toutes les personnes qui ont contribué à la réalisation de notre mémoire.

Nous voudrions dans un premier temps remercier notre encadreur Mr. Brahmi Abderrezak, pour sa patience, sa disponibilité, ses orientations et ses conseils durant la réalisation de ce projet.

Nous remercions les membres du jury, Mr. Aziz Kouti pour avoir accepté de présider ce jury et Mr. Allal Nadir Ouassini pour avoir accepté d'examiner notre travail.

Nous tenons aussi à remercier les enseignants et le staff de l'administration qui ont participé durant notre cursus.

Nous n'oublions pas les membres du comité d'organisation des jeux méditerranéens pour l'aide qu'ils nous ont apportée.

## *Résumé :*

Dans ce projet nous avons conçu une base de données géo-référencée pour une gestion intelligente des jeux méditerranéens prévus dans sa 19ème édition en 2022 à Oran.

Pour la réalisation de notre système nous sommes passé par plusieurs étapes, la première étant la modélisation de la base de données des jeux méditerranéens, pour cela nous avons choisi la méthode MERISE et nous avons utilisé le logiciel de désigne POWER AMC, et MS Access comme SGBD, puis nous avons réalisé une base de données géographique qui regroupe des données obtenue par OSM, Google earth que nous avons classées selon leur type en utilisant le logiciel SIG ArcGIS 10.2.2, puis pour finir nous avons combiner la base de données des JM avec la base de données géographique.

## *Summary:*

In this project we created a geo referenced database for an intelligent management of the Mediterranean games that are scheduled in this 19<sup>th</sup> edition at Oran on 2020.

To create our system, we passed through several steps, the first one is modeling the data base of the Mediterranean games, for that we chose the MERISE method and we used POWER AMC program and MS Access as a DBMS, then we created a geographical data base that regroup the data acquired through OSM and google earth which we classified following their types using the GIS program ARC GIS 10.2.2, then to finish we combined the data base of the Mediterranean games and the geographical data base to obtain our tool.

الملخص:

في ھذا المشروع قمنا بإنشاء قاعدة بیانات جغرافیة من أجل تسییر ذكي للألعاب المتوسطیة المرتقبة في طبعتھا ال19 بوھران سنة .2022

لإنشاء ھذا النظام مررنا بعدة مراحل أولھا تصمیم قاعدة معطیات الألعاب المتوسطیة، لإنجاز ھذا أستخدمنا برنامج AMC POWER واخترنا Access MS كنظام تسییر قاعدة المعطیات ثم قمنا بإنشاء قاعدة معطیات جغرافیة التي تضم معلومات من OSM وGoogle earth التي صنفناھا حسبة نوعھا حیث استعملنا برنامج من أنظمة المعلومات الجغرافیة المتمثل في ARC 10.2.2 GIS وفي التالي أدمجنا قاعدة معلومات الألعاب المتوسطیة مع قاعدة المعطیات الجغرافیة للحصول على ھذه الأداة.

# · Table des matières

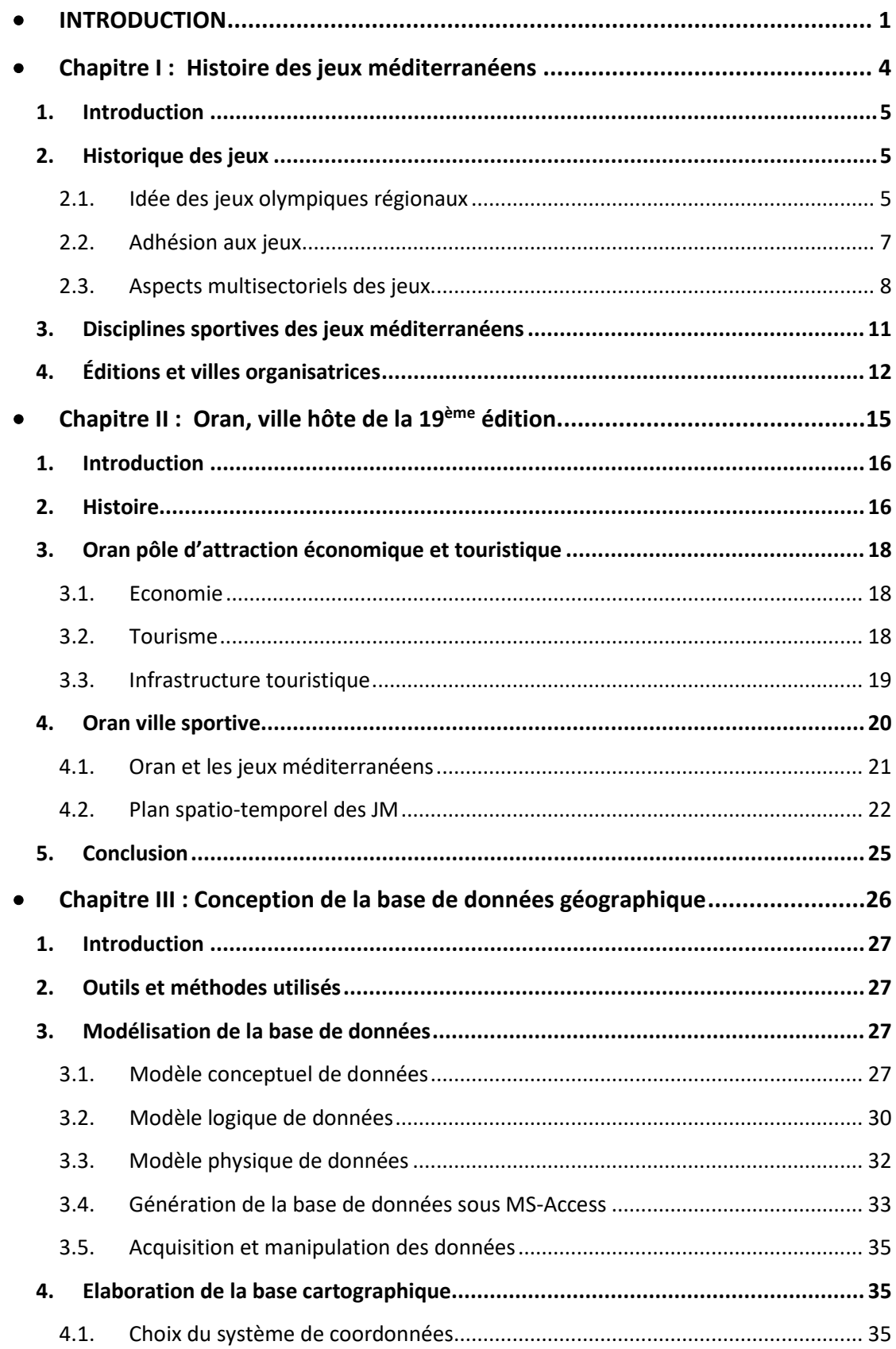

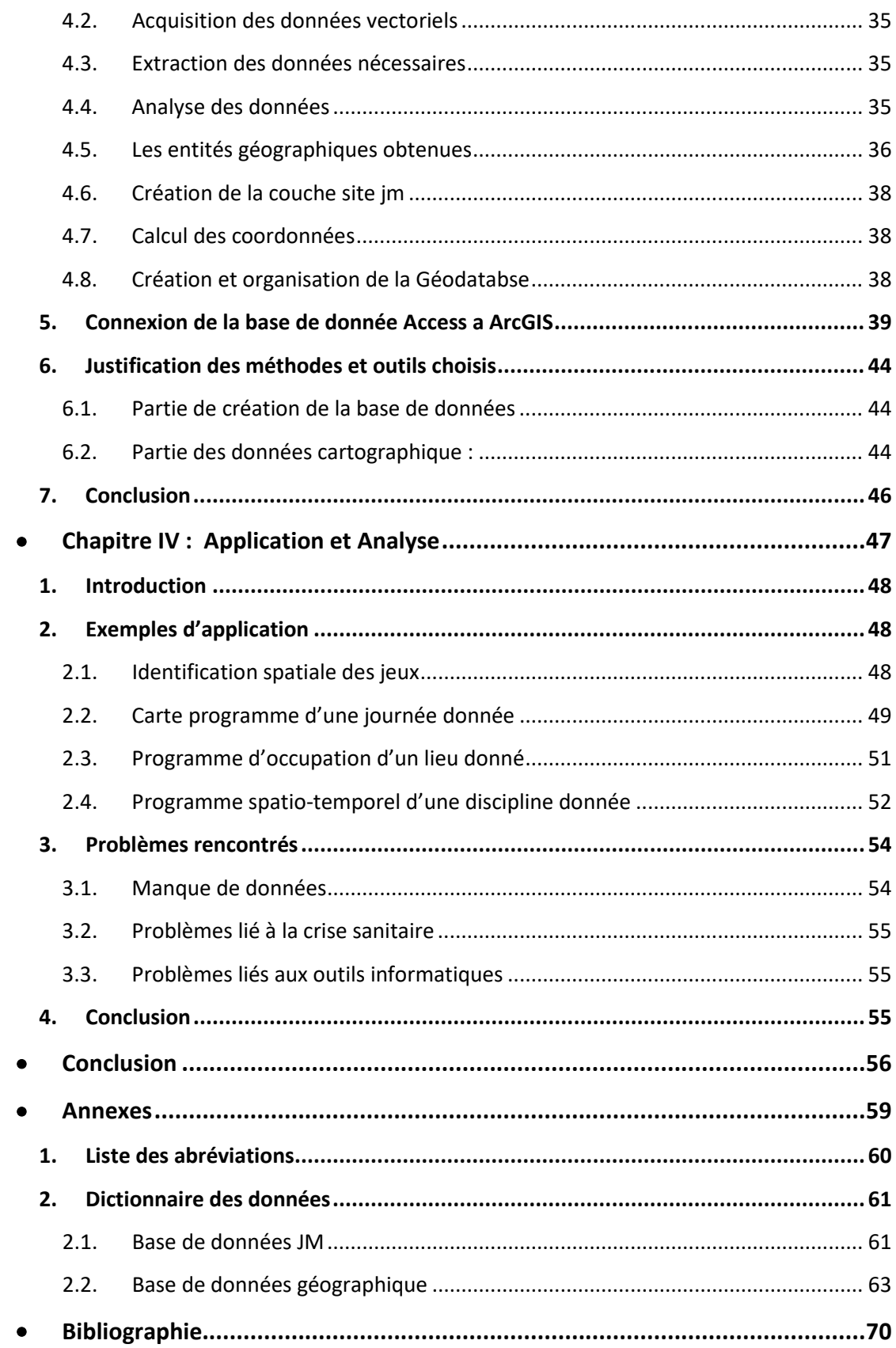

## **Liste des tables**

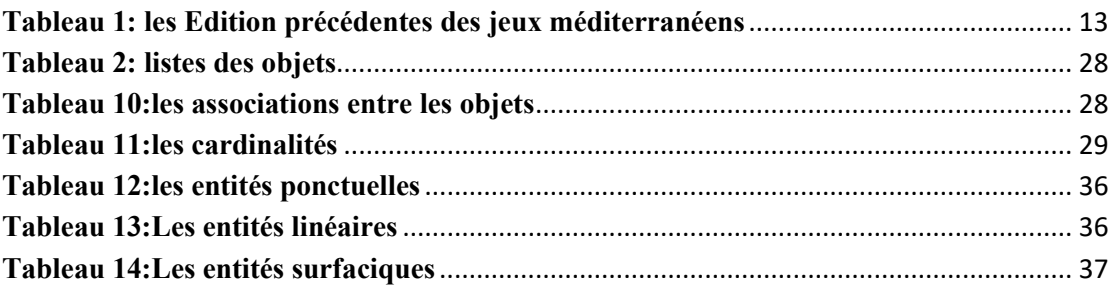

## **Liste des figures**

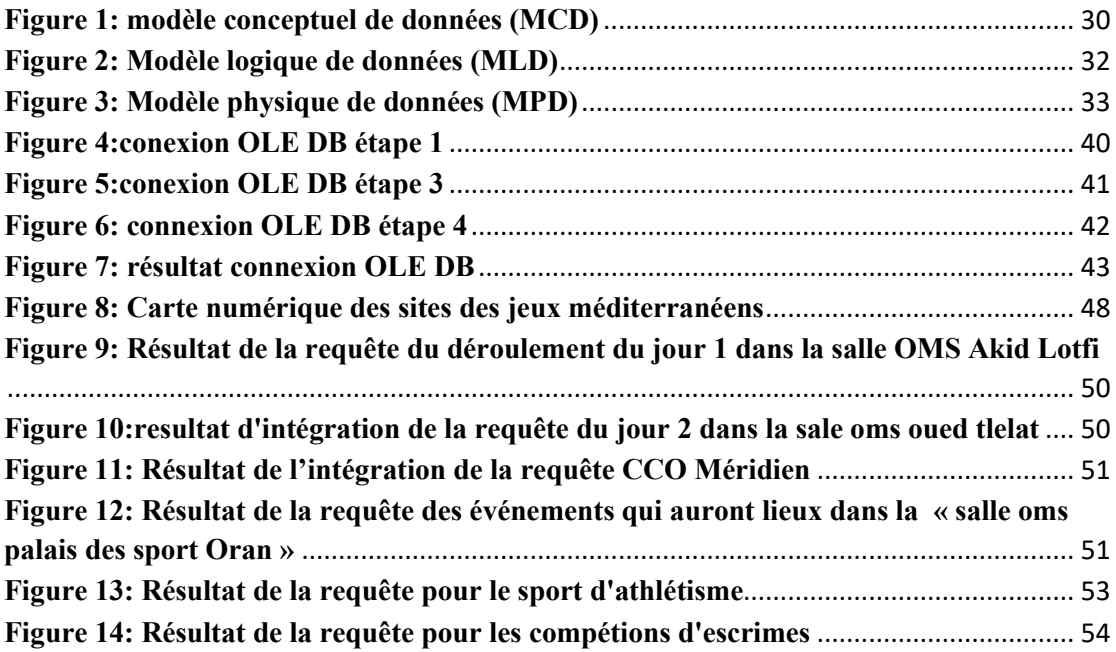

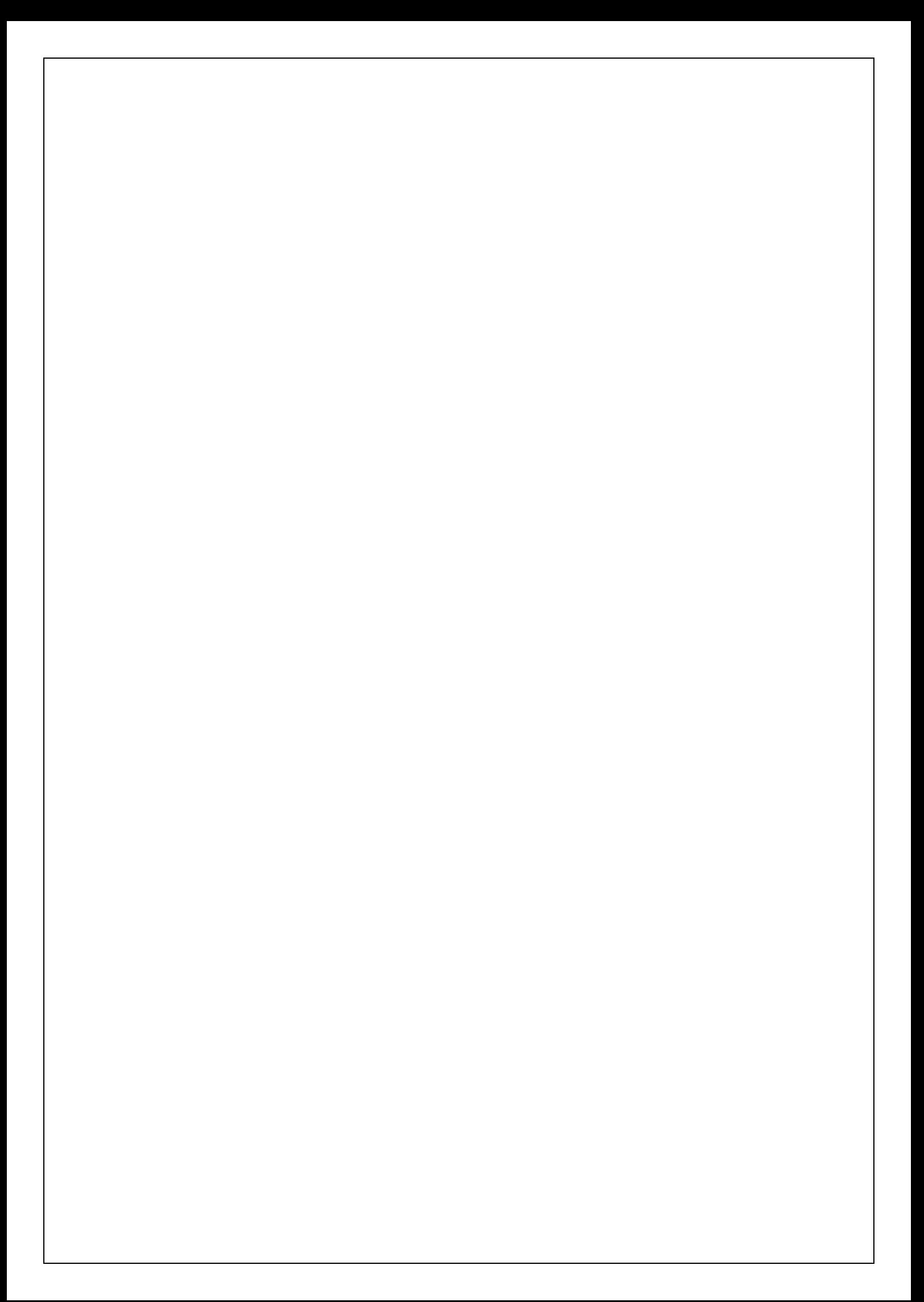

# **INTRODUCTION**

<span id="page-9-0"></span>Les jeux méditerranéens comptent parmi les jeux régionaux reconnus par le comité international olympique (CIO) et regroupent des pays géographiquement ou culturellement proches.

De nos jours les événements sportifs de ce genre ont un grand impact dans la politique mondiale et particulièrement pour le pays organisateur. L'organisation et la réussite des jeux influent beaucoup sur le statut du pays organisateur ; cela démontre les capacités du pays en matière de gestion, de disponibilité des infrastructures, du matériel et de finance ainsi que les capacités managériales des responsables.

La 19ème édition des jeux méditerranéens aura lieu en Algérie plus précisément dans la ville d'Oran. Elle a été choisie suite au vote qui s'est déroulé à Pescara en Italie le 27 aout 2015. Une fois la désignation confirmée, les préparatifs avaient commencé selon un plan d'aménagement infrastructurel pour accueillir dans les meilleures conditions l'événement sportif et culturel. D'autres programmes ont été adoptés pour la mise au point des différents aspects organisationnels (compétitions, hébergement, transport, sécurité, santé, communication, etc.). IL est évident que l'efficacité de gestion d'un tel évènement nécessite l'intégration d'un système d'information assurant la gestion, le suivi et la coordination des différents modules organisationnels et logistiques des jeux. Mieux encore, le développement d'un système d'information géographique pourrait améliorer la gestion du grand évènement sportif.

En effet, la **géomatique**, nouvelle discipline par approche systémique multidisciplinaire, aide à choisir les instruments et les techniques appropriées pour la collecte, la sauvegarde, la modélisation, la transformation, l'affichage et la distribution de données **géo-référencées**  multi-sources, avec précision et continuité, sous un format digital.

Elle est constituée de plusieurs disciplines et techniques qui sont :

les sciences informatiques,

la géodésie, la topographie, la cartographie, la photogrammétrie,

- la télédétection,
- Les systèmes de positionnement par satellite (GPS)
- Les systèmes d'information géographiques (SIG).

Elle a donné jour à une nouvelle profession l'**expert géomatique.**  Un **géomaticien** se doit d'avoir une maitrise des disciplines qui forment la **géomatique** mais plus particulièrement il se doit d'avoir une certaine maitrise des **SIG**, des systèmes de gestion de bases de données (**SGBD**), et de langage de programmation de haut niveau.

La géomatique couvre différents secteurs parmi lesquels on site qu'à titre d'exemples :

l'urbanisme, l'environnement, l'agriculture et le transport,

- l'économie, le marketing (géomarketing pour être plus précis)

- le domaine militaire pour planifier le mouvement des troupes ou la surveillance des frontières par exemple.

Nous estimons que l'introduction des techniques géomatiques dans la gestion d'un évènement sportif d'une telle ampleur telle que les jeux méditerranéens pourrait en améliorer considérablement les aspects organisationnels et logistiques.

Notre projet œuvre dans cette ambition afin de concevoir une cartographie intelligente couplée à une base de données géo-référencée en vue de synthétiser les différents modules d'organisations des jeux méditerranéens Oran-22.

S'appuyant sur une carte thématique multicouche, notre système devra recenser et structurer les différents lieux de compétition et d'hébergement mais aussi les points de services de soutien (sécurité, santé, transport, etc.). Les vues partielles des différentes compétitions par discipline sportive, par jour ou par lieu, donneront en temps réel et de façon efficace une information spatio-temporelle pertinente pour le suivi et la prise de décision à plusieurs niveaux organisationnels.

Le présent mémoire expose l'essentiel des concepts et des techniques afin de modéliser, concevoir et mettre en œuvre un système

d'information géo-référencé pour une gestion intelligente et efficace des JM-Oran22. Après cette introduction pour identifier notre projet et décrire son contexte et ses objectifs, nous enchainons dans le premier chapitre par dresser un plan historique de l'organisation des jeux méditerranéens. Le deuxième chapitre présente la ville d'Oran à travers son histoire, son potentiel économique et touristique, mais surtout de ses infrastructures sportives et des dispositions organisationnelles.

Notre contribution sera décrite dans le troisième chapitre où nous présentons les aspects de modélisation de la base de données et les techniques déployées pour la réalisation du système proposé incluant la carte intelligente multicouches. Le dernier chapitre expose les rendus de manipulation obtenus par notre système et discute de leur utilité et leur limite. Nous concluons par un résumé dressant les perspectives de notre travail.

<span id="page-12-0"></span>• Chapitre I : Histoire des jeux méditerranéens

#### <span id="page-13-0"></span>**1. Introduction**

Les Jeux méditerranéens (JM) sont des compétitions multisports où se rencontrent des sportifs des pays du bassin méditerranéen. La première édition de ces jeux a eu lieu en 1951. Ils sont organisés par le comité international des Jeux méditerranéens (CIJM) et se déroulent tous les 4 ans, l'année suivant les Jeux olympiques d'été. Ils rassemblent actuellement 24 pays : 19 ayant un littoral méditerranéen et cinq considérés comme méditerranéens, le Portugal, la Serbie, l'Andorre, la Macédoine du Nord et le Saint-Marin (enclavé [1] dans l'Italie)

#### <span id="page-13-1"></span>**2. Historique des jeux**

Les Jeux méditerranéens font partie de ce que le CIO appelle les « *Jeux régionaux* », compétitions rassemblant des pays proches géographiquement ou culturellement.

Ils répondent à plusieurs logiques : favoriser la diffusion des pratiques sportives et des idéaux de l'institution olympique, mais aussi s'assurer le contrôle sur le développement du sport et son organisation. Coubertin parlait de « jardins d'enfants » de l'olympisme pour définir les Jeux régionaux. Il voyait en eux un moyen pour les nouveaux pays de s'aguerrir sur la scène sportive internationale, mais aussi une opportunité d'organiser une grande compétition, prémices éventuelles à une consécration olympique.

#### <span id="page-13-2"></span>**2.1. Idée des jeux olympiques régionaux**

Certains membres du mouvement sportif international, dont Pierre de Coubertin, s'intéressent dès le début du XXème siècle à la diffusion des sports dans le monde non occidental, notamment à travers l'émergence de Jeux régionaux. Lors de la session du CIO à Rome en 1923, Coubertin propose la création d'une compétition sportive en Afrique pour les « *indigènes* », car il souhaite propager « *les bienfaits de l'activité sportive* » dans une optique civilisatrice.

Le CIO, en accord avec les puissances coloniales, répond favorablement à cette demande, institue l'organisation de « Jeux africains » tous les deux ans et choisit Alger pour 1925 et Alexandrie pour 1927. La première édition n'a finalement pas lieu après le refus du Gouvernement général français d'Algérie (soutenu par une métropole qui craint une utilisation politique de cette épreuve) de financer l'organisation.

 Malgré les efforts des Egyptiens, des retards dans la construction du stade repoussent de deux ans les Jeux d'Alexandrie. Le CIO choisit d'apporter son soutien à l'événement en décidant de tenir sa session au même moment que la compétition.

 Toutefois, l'opposition catégorique des Français et des Anglais, quelques semaines avant le début des épreuves, aboutit à l'annulation des Jeux, au grand dam des Egyptiens. La session est transférée précipitamment à Lausanne où l'on aborde pour la première fois l'idée de Jeux méditerranéens.

 Au cours des années 20, les liens entre la politique et le sport s'intensifient, notamment en termes de revendication nationaliste et cette perspective effraie finalement les puissances coloniales.

L'expérience avortée de 1929 ne décourage pas les dirigeants sportifs égyptiens. Ils proposent, peu de temps après la fin du conflit mondial, l'organisation d'une compétition régionale. Différents facteurs peuvent expliquer cette volonté récurrente.

Mohammed Taher Pacha, président du CNO égyptien et membre du CIO avait un rôle moteur dans cette implication. Il perçoit l'impact et les enjeux politiques d'une manifestation sportive.

Il souhaite faire de l'Egypte un pays leader dans cette zone géographique, une puissance régionale au Proche-Orient, et organiser une grande compétition sportive participe à cette reconnaissance. Il se rend également compte que l'Egypte a peu de chances d'obtenir l'organisation des JO de plus en plus imposants et préfère se reporter sur celle de jeux régionaux plus accessibles.

Dans un premier temps, il s'oriente vers la réalisation de Jeux africains. Cette démarche s'inscrit parfaitement dans le mouvement international de création de Jeux continentaux (première édition des Jeux panaméricains et des Jeux asiatiques en 1951).

Toutefois, il paraissait que le nombre d'Etats africains ayant les capacités de participer à un tel événement est beaucoup trop restreint. Organiser une compétition continentale sans les nombreux pays sous domination coloniale européenne ne présentait guère d'intérêt.

La solution méditerranéenne, évoquée avant la Deuxième Guerre mondiale, semble davantage envisageable. Mohamed Taher Pacha présente son projet aux délégués des CNO des pays du pourtour méditerranéen lors des JO de Londres en 1948. L'idée recueille un relatif assentiment même si les pays européens, et en particulier la France, ne font pas preuve d'un enthousiasme débordant.

#### <span id="page-15-0"></span>**2.2. Adhésion aux jeux**

 Les premiers Jeux méditerranéens (Alexandrie en 1951) regroupent dix CNO, essentiellement situés dans le nord et l'est de l'espace méditerranéen. La première phase d'expansion importante marque l'achèvement géographique de la participation avec l'incorporation des pays du Sud, issus de la décolonisation.

 La deuxième étape principale est consécutive aux bouleversements territoriaux en Yougoslavie et à l'arrivée des nouveaux CNO nés de cette partition. Dans la plupart des cas, les pays participent très rapidement une fois leur indépendance et leur reconnaissance par l'institution olympique acquises.

Cependant l'adhésion des nations n'était pas systématique ni continuelle ; on note surtout :

- la Palestine et l'entité sioniste qui restent toujours exclues à nos jours à cause du conflit au moyen orient.
- La Yougoslavie s'est retirée en 1955 en opposition au régime franquiste.
- la Syrie et de l'Egypte participèrent par une seule délégation (République Arabe Unie) en 1959.
- Les même deux pays s'absentèrent en 1967 suite à la guerre des Six Jours dans la même année.
- La Yougoslavie n'était pas conviée aux Jeux méditerranéens de 1993, à la différence de la Bosnie-Herzégovine, de la Croatie et de la Slovénie.
- la Jordanie et la principauté d'Andorre participèrent en 2001 en tant que pays invités

L'évolution de l'organisation des jeux méditerranéens a connu aussi :

- L'avènement de la participation féminine à partir de 1967 à Tunis.
- Une variation de la périodicité en 1993 avec l'organisation des Jeux en France seulement 2 ans après ceux d'Athènes en 1991. En effet, en raison de la densité du calendrier sportif international dans l'année préolympique, la plupart des C.N.O. ayant souhaité que cette manifestation se déroule l'année qui suit les Jeux Olympiques pour permettre de préparer les nouvelles équipes olympiques.
- Une alternance équilibrée dans l'organisation entre les rives Nord et Sud de la Méditerranée, tout au moins jusqu'à l'édition de 2001.

#### <span id="page-16-0"></span>**2.3. Aspects multisectoriels des jeux**

L'intrusion de la politique dans le sport est une constante de l'histoire du XXème siècle : la participation, le boycottage ou l'exclusion sont des modes de revendications très souvent utilisés. Plus encore que pour la participation, les enjeux liés à l'organisation sont un aspect essentiel de cette manifestation. Les attentes en termes économiques et politiques sont très nombreuses, même si elles diffèrent parfois sensiblement entre les pays.

Les Jeux méditerranéens sont une compétition de taille relativement importante de par leur caractère omnisports. Ils nécessitent une forte mobilisation des pays, en particulier si ceux-ci sont de taille modeste et se caractérisent par une économie en voie de développement.

L'un des impacts majeurs des Jeux méditerranéens est la construction d'infrastructures sportives modernes et performantes que l'organisation de ce type d'événement accélère de façon considérable.

Il apparaît cependant une nette différence entre les nations en fonction de leur niveau de développement. Pour les pays les moins avancés économiquement, c'est l'occasion de se doter d'équipements à caractère national dont ils sont en général dépourvus. En revanche, les grands pays européens ne sont pas confrontés aux mêmes problèmes. Les villes candidates se positionnent davantage dans une perspective de développement régional dans l'optique d'un rééquilibrage à l'échelle nationale.

Dans cette configuration, une telle organisation résulte davantage de la détermination des instances politiques locales plutôt que d'une réelle volonté au niveau national. Comme pour la plupart des grandes compétitions, les aménagements ne portent pas seulement sur les équipements sportifs. Ils concernent également d'autres secteurs économiques (communications, transports, hébergement …).

Le monde du tourisme est sans doute l'un des acteurs les plus intéressés par ce type de manifestation. Les retombées économiques ne sont pas les seules envisagées dans l'organisation des Jeux méditerranéens, les attentes en termes politiques sont également très présentes, tout spécialement pour les pays en quête de reconnaissance internationale.

Là encore, les enjeux ne sont pas toujours similaires entre les nations. Pour l'Espagne en 1955 qui accueille pour la première fois un grand événement sportif, c'est avant tout une occasion de rompre son isolement international dû au franquisme.

En revanche, la Yougoslavie s'investit beaucoup dans l'organisation des Jeux de 1979 surtout pour symboliser le dynamisme du pays et affirmer sa particularité dans la sphère communiste. Dans cette logique d'émergence sur la scène internationale, les nouveaux pays attachent une grande importance à ce type d'événements. La plupart se portent

9

candidats peu de temps après leur indépendance. La Croatie semble suivre ce modèle et la ville de Rijeka a déjà été candidate pour trois Jeux (2001, 2005 et 2009).

Les attentes sont ainsi très importantes, mais encore faut-il être capable d'assurer une bonne organisation. Avec des enjeux de plus en plus élevés, il est nécessaire pour la crédibilité du pays d'être performant. Une organisation réussie peut se révéler comme un précieux atout dans la candidature à une autre compétition.

Par rapport à cette conception, les Jeux méditerranéens présentent un grand avantage : la relative flexibilité du programme peut se répercuter par l'économie de quelques aménagements et ainsi permettre à des pays modestes de se lancer dans l'organisation.

Le programme n'étant pas défini par le CIJM, chaque pays organisateur a une certaine latitude pour le composer. Il est possible d'y inclure un certain nombre de sports non présents aux JO, à la condition d'avoir un minimum de quatre pays participants. Il reflète ainsi en partie le degré de pénétration des pratiques sportives dans cet espace.

Pour faciliter l'analyse du programme, les sports sont divisés en quatre catégories de pratiques.

- 1. La première est l'athlétisme, sport « roi » par excellence des grandes compétitions omnisports, totalisant toujours le plus grand nombre d'épreuves dans toutes les éditions des Jeux.
- 2. Le deuxième type regroupe la gymnastique, la natation et les sports collectifs, sous la dénomination de sports « scolaires ». Ils sont appelés ainsi car ils sont souvent lancés dans ce milieu et ont comme l'athlétisme une vocation universelle.
- 3. Le troisième ensemble, les sports de « force » (boxe, karaté, judo, haltérophilie et lutte), se distingue par un rôle primordial du physique et une relative facilité d'accès.
- 4. Enfin, la dernière classe, les sports d'« élite » (aviron, équitation, voile,…), nécessite des infrastructures, un encadrement technique et/ou une tradition de pratique diffusées très inégalement et propres à un certain degré de développement.

Sur la globalité des Jeux, la proportion entre l'athlétisme, les sports « scolaires », les sports de « force » et les sports d'« élite » est respectivement de 21, 26, 33 et 20%.

Cette moyenne cache un certain nombre de disparités en particulier pour les sports d'« élite » qui sont surreprésentés lorsque les pays européens organisent les Jeux (environ 25% du total des épreuves).

Ce type de pratiques présente de nombreux inconvénients (coûts, équipements…) et les organisateurs préfèrent ne pas les prendre en compte lorsqu'elles sont peu répandues dans le pays d'accueil des Jeux.

Le programme des Jeux méditerranéens est ainsi un bon indice de l'état de diffusion des sports dans cette partie du monde, la relative liberté octroyée aux organisateurs accentuant encore davantage ce phénomène.

#### <span id="page-19-0"></span>**3. Disciplines sportives des jeux méditerranéens**

Le programme des Jeux méditerranéens est extrêmement varié. Les Jeux méditerranéens constituent par ailleurs une occasion de présenter des disciplines, comme le karaté, qui ne sont pas retenues dans la programmation olympique.

En outre, des disciplines de handisport sont disputées pendant les Jeux. Les principales disciplines couvertes par les Jeux méditerranéens, qui varient selon les éditions, sont les suivantes :

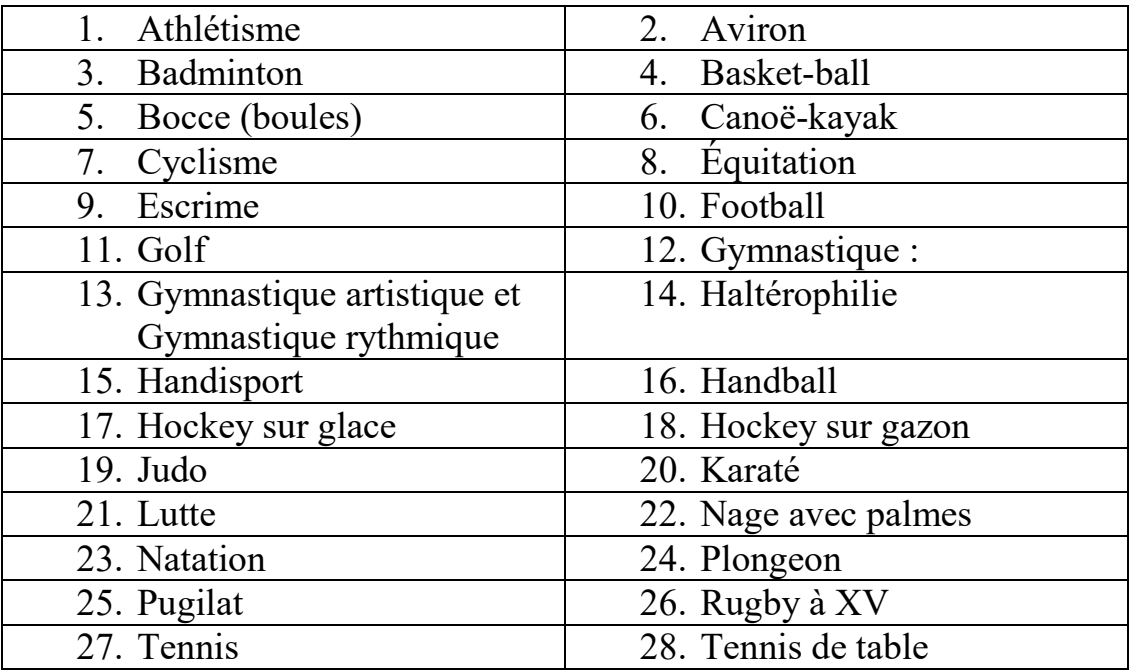

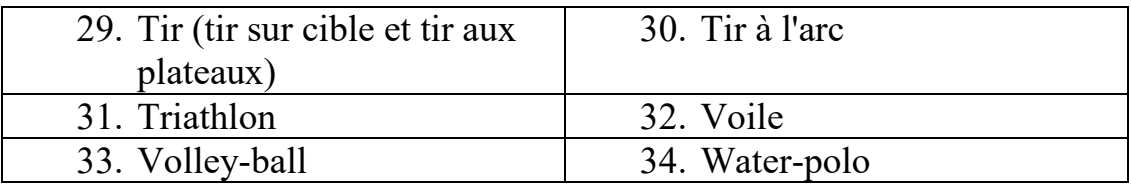

Les Jeux méditerranéens de 2021 sont la 19e édition de la compétition multisports du bassin méditerranéen. Ces Jeux se tiendront en été 2021 à Oran, en Algérie

#### <span id="page-20-0"></span>**4. Éditions et villes organisatrices**

Les jeux méditerranéens ont enregistré 18 éditions. Démarrant par 734 athlètes et 10 nations en Alexandrie-1951, le nombre de sportifs s'est pratiquement multiplié par 5 pour atteindre les 3648.

En 1975, Alger fut l'hôte des jeux dans 7ème édition. En accueillant 2444 athlètes de 15 nations, l'Algérie a fait preuve d'une organisation assez efficace et réussie.

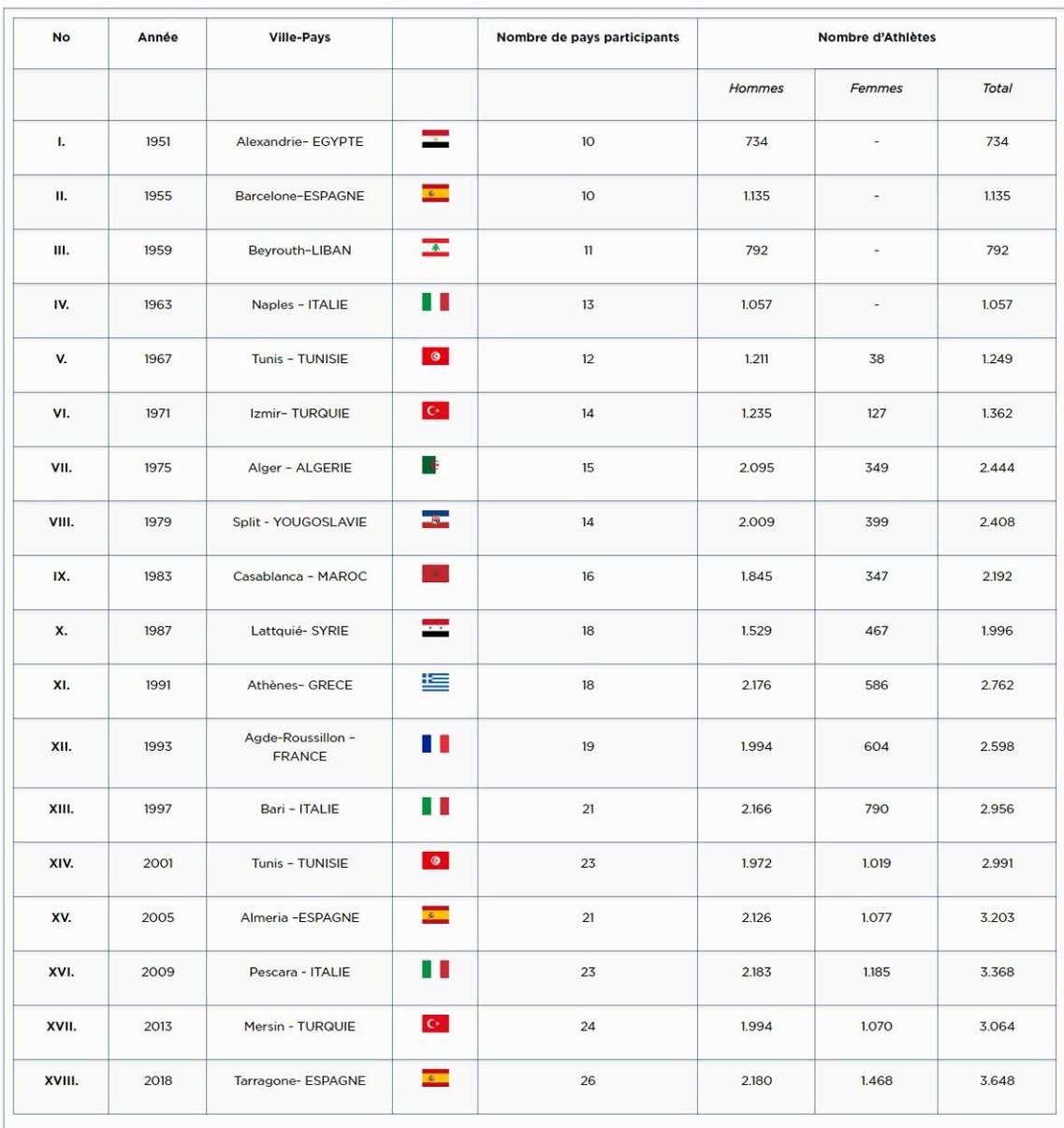

#### <span id="page-21-0"></span>**Tableau 1: les Edition précédentes des jeux méditerranéens**

**Source :** CIJM [\(https://cijm.org.gr/jeux-mediterraneens/?lang=fr\)](https://cijm.org.gr/jeux-mediterraneens/?lang=fr)

La dernière édition organisée par Tarragone (Espagne) en 2018 avait regroupé 3648 athlètes dont 2180 hommes et 1468 femmes. Les nations participantes étaient au nombre de 26 (voir la liste ci-dessous) :

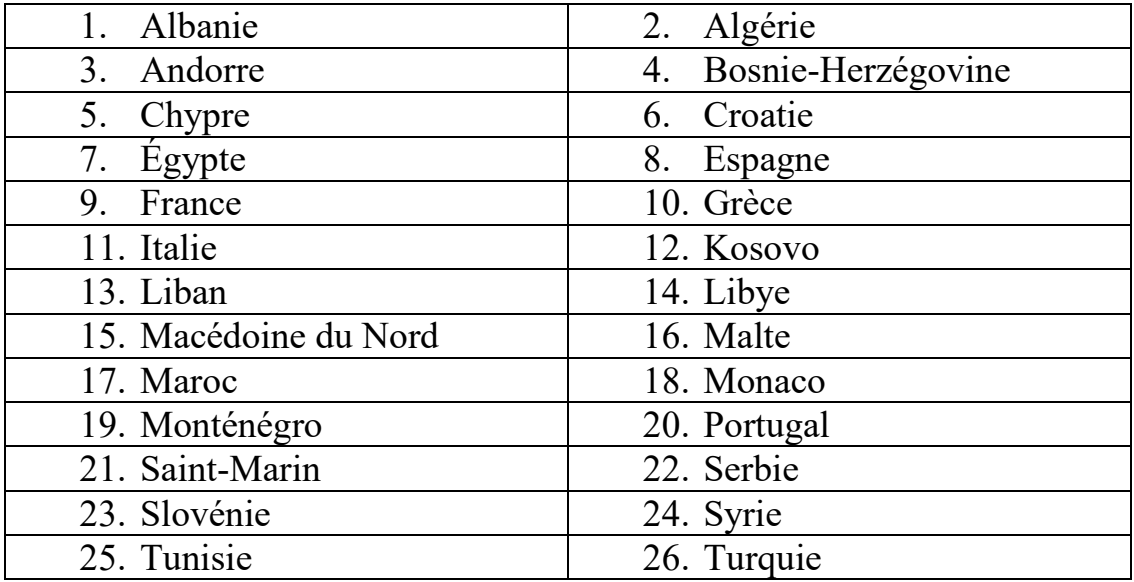

A 19ème édition de 2021 a été attribuée à Oran qui l'a emporté sur Sfax (Tunisie) lors d'un vote organisé à l'issue de l'assemblée générale du Comité international des Jeux méditerranéens qui s'est déroulée à Pescara (Italie) le 27 août 2015. Il faut noter que cette édition a été reportée à 2022 à cause de la pandémie mondiale du Covid-19, cependant nous gardant encore certaines dates dans le calendrier des évènements jusqu'à confirmation officielle du nouveau planning.

Nous exposons dans le chapitre suivant l'essentiel du patrimoine culturel et touristique de la ville d'Oran ainsi que ses capacités organisationnelles pour accueillir au mieux l'évènement sportif méditerranéens.

# <span id="page-23-0"></span>• Chapitre II : Oran, ville hôte de la 19ème édition.

#### <span id="page-24-0"></span>**1. Introduction**

 Oran recevra la 19ème édition des jeux méditerranéens et marquera l'histoire de cette compétition une deuxième fois pour l'Algérie après celle d'Alger en 1975. Nous présentons dans ce qui suit les atouts de cette ville métropole et ces capacités multisectoriels d'organisation.

#### <span id="page-24-1"></span>**2. Histoire**

Oran, Wahrân (par translitération de l'arabe), surnommée «El Bahia, la radieuse» est la deuxième plus grande ville d['Algérie](https://fr.wikipedia.org/wiki/Alg%C3%A9rie) et une des plus importantes villes du [Maghreb.](https://fr.wikipedia.org/wiki/Maghreb) C'est une ville [portuaire](https://fr.wikipedia.org/wiki/Port) de la [mer](https://fr.wikipedia.org/wiki/Mer_M%C3%A9diterran%C3%A9e)  [Méditerranée,](https://fr.wikipedia.org/wiki/Mer_M%C3%A9diterran%C3%A9e) située dans le nord-ouest de l'Algérie, à 450 km de la capitale [Alger,](https://fr.wikipedia.org/wiki/Alger) et le chef-lieu de la [wilaya](https://fr.wikipedia.org/wiki/Wilaya_d) du même nom.

 La forme originelle du nom de la ville d'Oran, Wahran, est un [toponyme](https://fr.wikipedia.org/wiki/Toponyme) [berbère.](https://fr.wikipedia.org/wiki/Langues_berb%C3%A8res) Étymologiquement, il s'agit du [génitif,](https://fr.wikipedia.org/wiki/G%C3%A9nitif) autrement appelé complément du nom, dont la marque, ici, est le préfixe w, du nom ahr (sing.), ahran (plur.), qui signifie [lion.](https://fr.wikipedia.org/wiki/Lion)

 Une des formes attestées, Ouadaharan, indiquerait une construction « Ouad Aharan » (Rivière des lions). La prononciation actuelle Wahran, semble être dérivée du même nom ahr (sing.), ahran (plur.) avec une omission du mot Ouad (rivière).

 Les derniers lions de cette côte méditerranéenne furent chassés dans la montagne voisine d'Oran dénommée « montagne des Lions », également connue sous les termes « Djebel K'har », le massif des amas de pierres.

 Le nom français « montagne des lions » laisse penser que des lions y vivaient encore au début du XIX<sup>e</sup> siècle. Plusieurs épisodes de chasses ont été rapportés, tant par les Espagnols au XVIe siécle que par les Français jusque dans les années 1840. Les derniers évènements liés à des lions près d'Oran datent de 1939.

 La ville est située au fond d'une baie ouverte au nord et dominée directement à l'ouest par la montagne du [Murdjajo,](https://fr.wikipedia.org/wiki/A%C3%AFdour) d'une hauteur de 580 mètres, ainsi que par le plateau de Moulay [Abdelkader El-Jilani.](https://fr.wikipedia.org/wiki/Abd_al_Qadir_al-Jilani) Fondée en [902](https://fr.wikipedia.org/wiki/902) par les [Andalous,](https://fr.wikipedia.org/wiki/Al-Andalus) Oran connaît une succession de dynasties arabo-berbères.

 Occupée par les [Espagnols](https://fr.wikipedia.org/wiki/Espagne) en [1509,](https://fr.wikipedia.org/wiki/1509) elle est définitivement reconquise en [1792](https://fr.wikipedia.org/wiki/1792) par le [bey](https://fr.wikipedia.org/wiki/Bey_(titre)) Mohammed El Kebir et devient le siège du [beylik de](https://fr.wikipedia.org/wiki/Beylik_de_l)  [l'Ouest.](https://fr.wikipedia.org/wiki/Beylik_de_l) Pendant la [colonisation française,](https://fr.wikipedia.org/wiki/Alg%C3%A9rie_fran%C3%A7aise) elle connaît un développement rapide, et devient la deuxième [ville d'Algérie.](https://fr.wikipedia.org/wiki/Villes_d)

 Après l'indépendance, elle demeure la capitale économique de l'ouest du pays et le principal centre financier, commercial et industriel. La ville est bordée, au Sud, par les communes d['Es Senia,](https://fr.wikipedia.org/wiki/Es_Senia) et, au sud-ouest, par une grande [sebkha.](https://fr.wikipedia.org/wiki/Sebkha) La ville de [Bir El Djir](https://fr.wikipedia.org/wiki/Bir_El_Djir) constitue sa principale banlieue à l'Est.

Le 1<sup>er</sup> novembre 1954 marque le début officiel de la glorieuse révolution. [Larbi Ben M'Hidi](https://fr.wikipedia.org/wiki/Larbi_Ben_M) commande la Wilaya 5 qui englobe toute l'Oranie. Le [8](https://fr.wikipedia.org/wiki/8_novembre) [novembre](https://fr.wikipedia.org/wiki/Novembre_1954) [1954,](https://fr.wikipedia.org/wiki/1954) dans les environs d'Oran se déroule la bataille de Ghar [Boudjelida](https://fr.wikipedia.org/wiki/Ghar_Boudjelida) à [El Gaada](https://fr.wikipedia.org/wiki/El_Gaada) 39 km dans la banlieue d'Oran, au cours de laquelle [Ahmed Zabana](https://fr.wikipedia.org/wiki/Ahmed_Zabana) fut capturé après avoir été atteint de deux balles. Il est incarcéré à la prison d'Oran, puis transféré à la prison Barberousse (Serkadji) avant d'être exécuté le 19 juin [1956.](https://fr.wikipedia.org/wiki/1956) Il fut le premier condamné à mort de la [Guerre d'indépendance.](https://fr.wikipedia.org/wiki/Guerre_d) Deux ans plus tard, Cheriet Ali Chérif est le dernier combattant à être guillotiné. (Metair, 2005)

#### <span id="page-26-0"></span>**3. Oran pôle d'attraction économique et touristique**

#### <span id="page-26-1"></span>**3.1. Economie**

Oran s'identifie par excellence comme l'un des pôles économiques les plus importants en Algérie et sur toute la rive méditerranéenne. Elle a renforcé sa position stratégique cette dernière décennie par l'organisation de plusieurs manifestations d'envergure mondiale notamment la 16<sup>e</sup> Conférence et Salon International sur le Gaz Naturel Liquéfié (GNL16) en avril [2010.](https://fr.wikipedia.org/wiki/2010)

 La ville jouit d'une grande attractivité économique et industrielle. La capitale de l'Ouest attire beaucoup d'investisseurs et d'hommes d'affaires, elle occupe une place de choix sur l'échiquier économique national.

 C'est un pôle d'attraction économique et industriel comprenant pas moins de trois zones industrielles : celle [d'Arzew](https://fr.wikipedia.org/wiki/Arzew) avec 2610 hectares, de Hassi Ameur avec 315 hectares et celle [d'Es Sénia](https://fr.wikipedia.org/wiki/Es_S%C3%A9nia) avec 293 hectares. Elle dispose par ailleurs de 21 zones d'activité réparties à travers cinq communes.

Oran dispose d'un grand port, considéré comme le plus grand exportateur de toute la région Ouest. Le port d'Arzew sur le front représente avec celui de Skikda la liaison vitale d'exportation pétrolière de l'Algérie.

En novembre 2014 plusieurs projets économiques furent inaugurés tels que l'unité de production du GNL à Béthioua ou encore l'usine d'ammoniac et d'urée dans la zone industrielle d'Arzew.

#### <span id="page-26-2"></span>**3.2. Tourisme**

Oran regorge un patrimoine touristique très riche et diversifié. Nous trouvons pleins d'édifices religieux, culturels et militaires marquant plusieurs époques historiques de différents styles architecturaux. L'étendu de la Wilaya d'Oran englobe des espaces naturels tels que les forêts, les montagnes, les zones humides sans oublier bien sûr son littorale plein de magnifiques plages. Le statut de zone d'extension touristique (ZET) permet d'amplifier les investissements dans le secteur touristique. Nous citons dans ce qui suit une liste non exhaustive des ZET et des édifices touristiques d'Oran (wikipedia, 2020) :

- 
- la mosquée du pacha  $\overline{\phantom{a}}$  la mosquée du bey
- mausolée de Cadi Boulahbal, saint patron de la ville.
- Place du 1<sup>er</sup> Novembre avec l'obélisque en mémoire de l'émir Abd-El-Kader
- le mausolée de Sidi Abdelkader El Jilani
- le Musée national Zabana d'Oran promenade Ibn Badis
- 
- 
- La casbah, site pittoresque de la vielle ville arabo espagnole
- 
- Corniche d'Oran les communes autour d'Oran
- 
- 
- 
- 
- centre-ville d'Oran quartier historique Sidi El Houari (ex : Casbah)
	-
	- le front de mer
	- la chapelle de la vierge construite en 1849, puis remplacée par une basilique en 1954
	- le mausolée de l'imam Sidi El Houari
	-
- Eglise Sait-Louis Cathédrale du Sacré Cœur
- le fort de Santa Cruz  $\qquad \qquad -$  foret du Planteurs et Murdiadio avec 668 hectares de pins d'Alep
	- L'Hôtel de ville d'Oran
- le théâtre régional d'Oran mosquée Abdellah Ben Salam (ancienne grande synagogue d'Oran)
	-
	- la foret de M'sila  $\qquad \qquad -$  la forêt vierge de mesreguin
- la montagne du lion  $\qquad \qquad$  les iles habibas à l'ouest d'Oran
- les arènes d'Oran  $\qquad$  la cascade des andalouse
	- la falaise de Canastel Mers-el-Kébir
- Madagh et Cap-Blanc

#### <span id="page-27-0"></span>**3.3. Infrastructure touristique**

En 2007 le parc hôtelier de Oran disposer de 67 hôtels classé avec un nombre de 7883 lit et de 56 hôtels non classé qui offre une capacité de 2931 lit ce qui nous donnes un total de 123 hôtels avec une capacité de 10814 lit. (opportunites d'investissement dans la wilaya d'Oran, 2007)

En 2019 Le parc hôtelier de la wilaya d'Oran dispose de 173 établissements hôteliers d'une capacité totale de 16.586 lits, dont certains portent le label de chaînes internationales tels que le Sheraton ou Best-Western. La réception de 15 projets d'établissements hôteliers, de catégories variant entre une et trois étoiles, ces structures hôtelières ont une capacité totale de 2 178 lits. (Algerie 360, 2019)

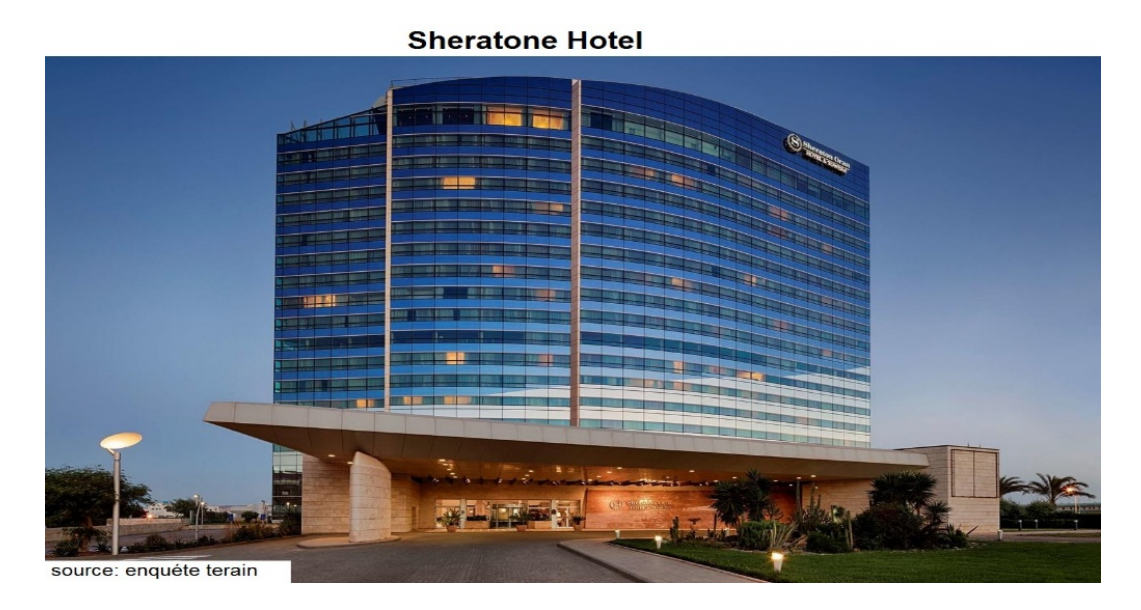

Oran avec ses centres touristiques offre toute les commodités, et vous garantit des vacances et séjours agréables que ce soit en famille ou entre amis, des piscines, toboggans, plages privées surveillées, et des systèmes de sécurités les plus modernes. (K.S, 2020)

#### <span id="page-28-0"></span>**4. Oran ville sportive**

Hormis les organisations sportives de fondation coloniale, Oran reconnaît plusieurs clubs et associations sportives, mais elle est plutôt reconnue par ces deux clubs phares ASMO et MCO.

L'association sportive musulmane d'Oran [\(ASMO\) fut](https://fr.wikipedia.org/wiki/ASM_Oran) le premier club de football créé en 1933 et est domicilié de nos jours au [stade Habib-](https://fr.wikipedia.org/wiki/Stade_Habib-Bouakeul)[Bouakeul](https://fr.wikipedia.org/wiki/Stade_Habib-Bouakeul) d'une capacité de 20.000 places.

 Le [Mouloudia Club d'Oran](https://fr.wikipedia.org/wiki/Mouloudia_Club_oranais) (MCO) fut fondé dans sa filière de football en 1946. L'équipe est domiciliée au [stade Ahmed-Zabana](https://fr.wikipedia.org/wiki/Stade_Ahmed-Zabana) d'une capacité de 40.000 places, ainsi qu'à la salle omnisports (Palais des sports) pour les autres sports.

 Oran a été retenue, à [Pescara](https://fr.wikipedia.org/wiki/Pescara) en 2015, pour l'organisation de la 19e édition des Jeux méditerranéens de 2022. (wikipedia, 2020)

#### <span id="page-29-0"></span>**4.1. Oran et les jeux méditerranéens**

À l'occasion de leur 70ème anniversaire, les Jeux Méditerranéens accosteront sur la rive sud de la Méditerranée, après quatre éditions successives sur la rive nord. Oran permettra ainsi à l'Algérie de renouer avec l'organisation des joutes méditerranéennes plus de 40 ans après avoir accueilli avec succès, sportif et organisationnel, les JM-1975.

Le Comité d'Organisation des Jeux Méditerranéens Oran (COJM Oran), autorités locales, autorités centrales travaillent main dans la main pour faire de ce rendez-vous une vraie kermesse.

Oran prend le défi, aux regards des moyens et des grandes infrastructures réalisées à l'image du futuriste complexe olympique digne des grands sites de notre temps avec une capacité de 40.000 places, de faire de ces jeux une totale réussite.

 Un village à la hauteur de ces joutes est, également, en cours de réalisation au niveau de la ville de Belgaid, sans oublier l'aménagement de différents lieux publiques et infrastructures sportives déjà présentes. (interview, 2020)

Complex olympique Oran

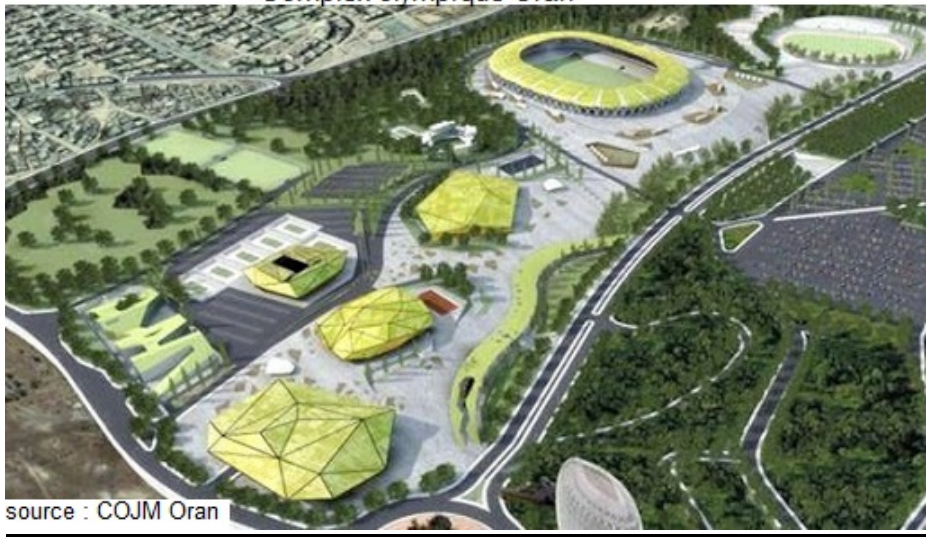

village olympique oran

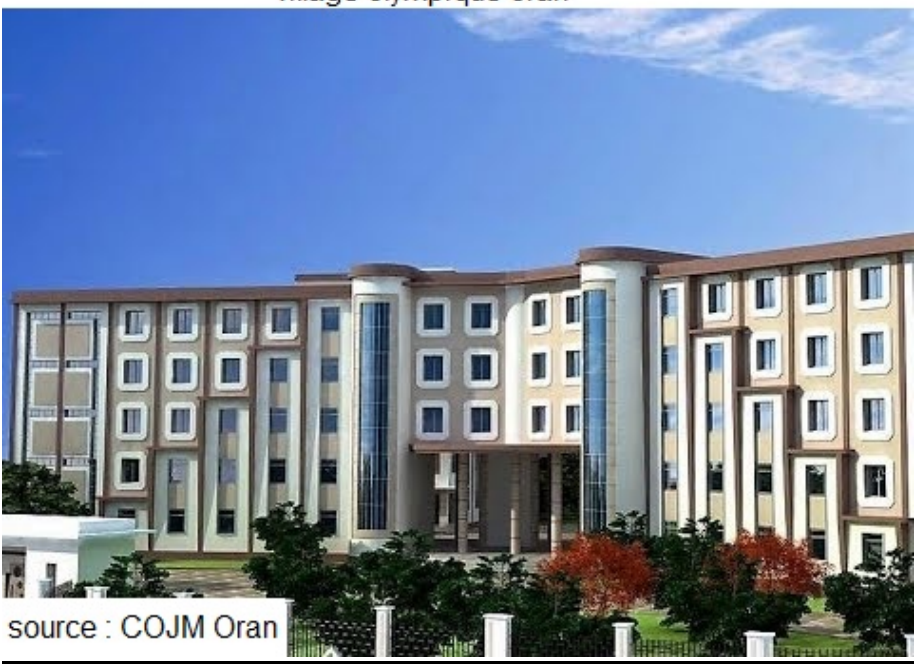

#### <span id="page-30-0"></span>**4.2. Plan spatio-temporel des JM**

Le Comité d'Organisation des Jeux Méditerranéens d'Oran (COJM), a réservé 38 sites de jeux soit pour les différentes compétitions soit pour les entrainements. Un circuit externe sera réquisitionné au cyclisme. Avec les autorités locales, ils ont tracé un plan de préparation de ces sites pour qu'ils soient fin prêt au jour j.

Plusieurs actions ont été entamées soit par adaptation ou par réaménagement sans oublier les nouveaux projets de construction et

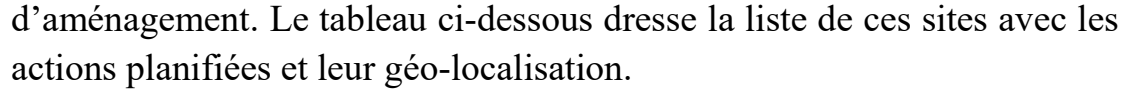

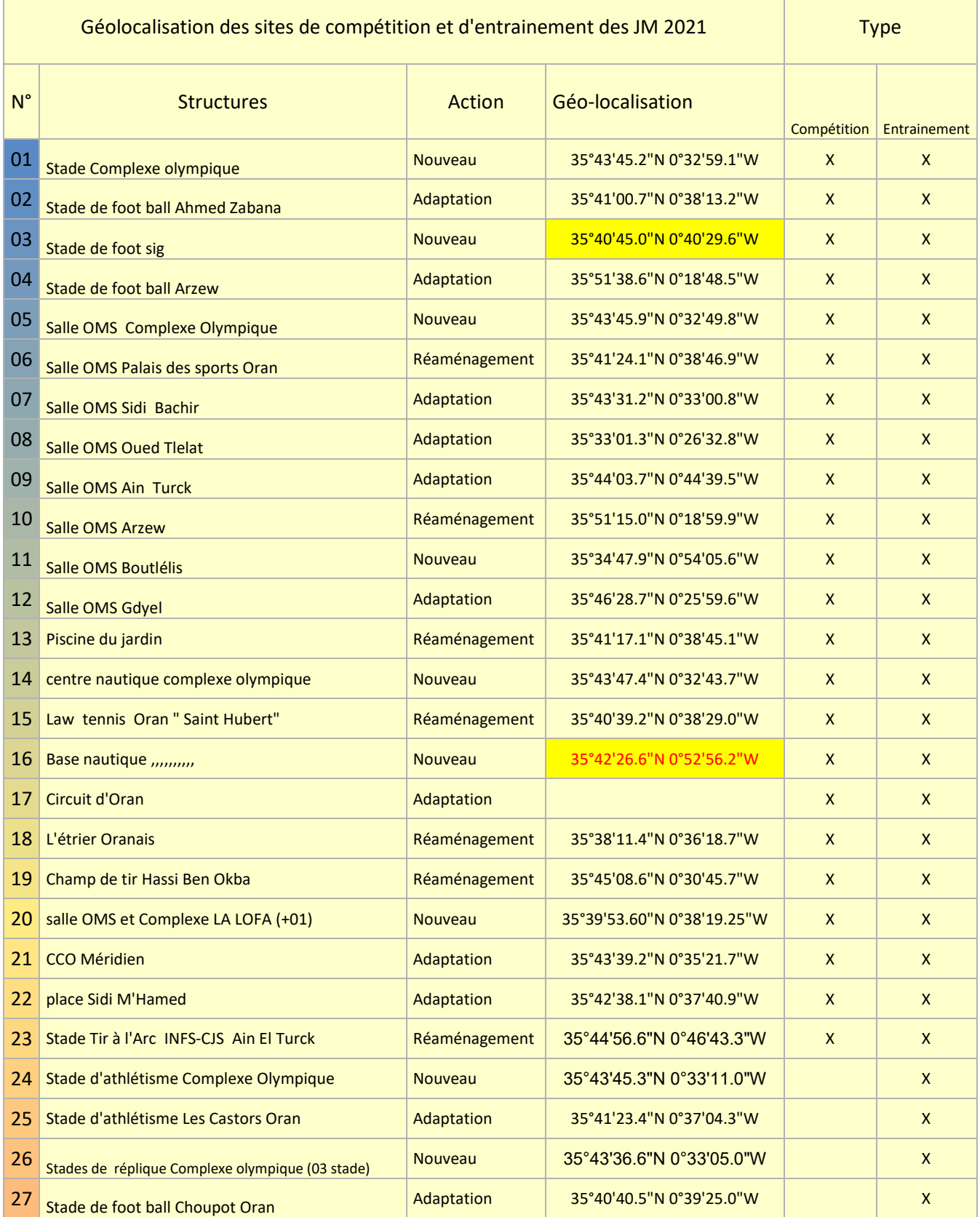

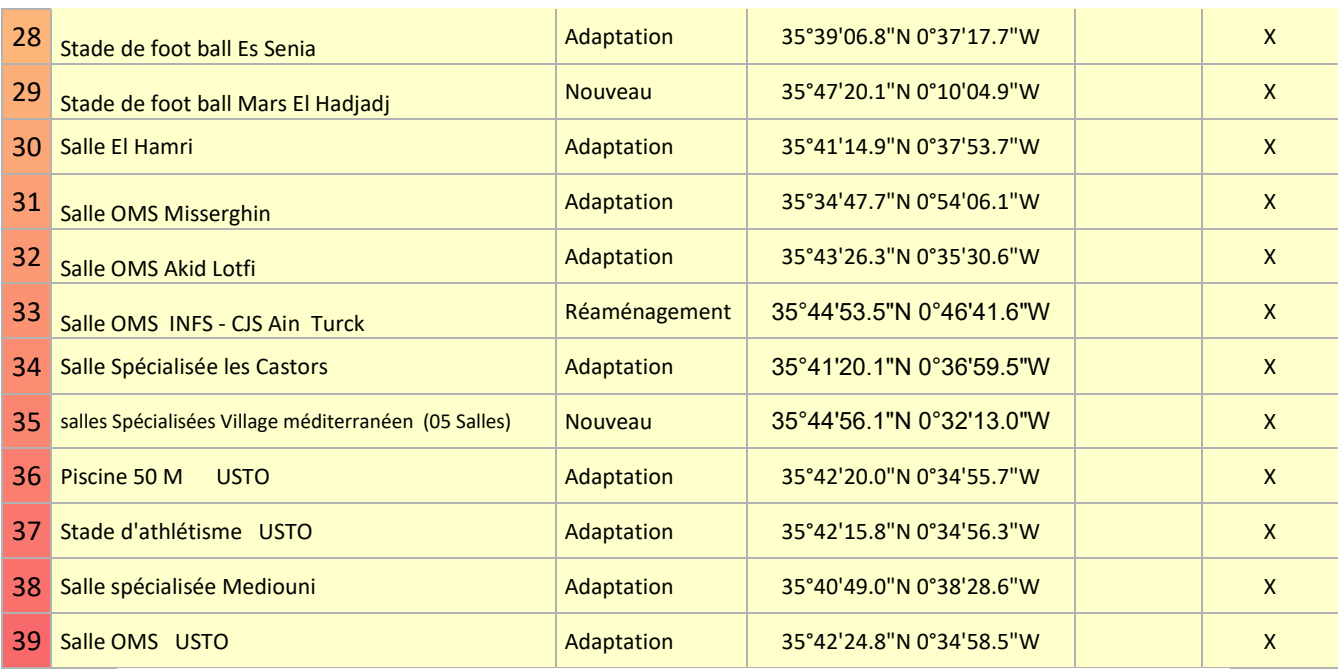

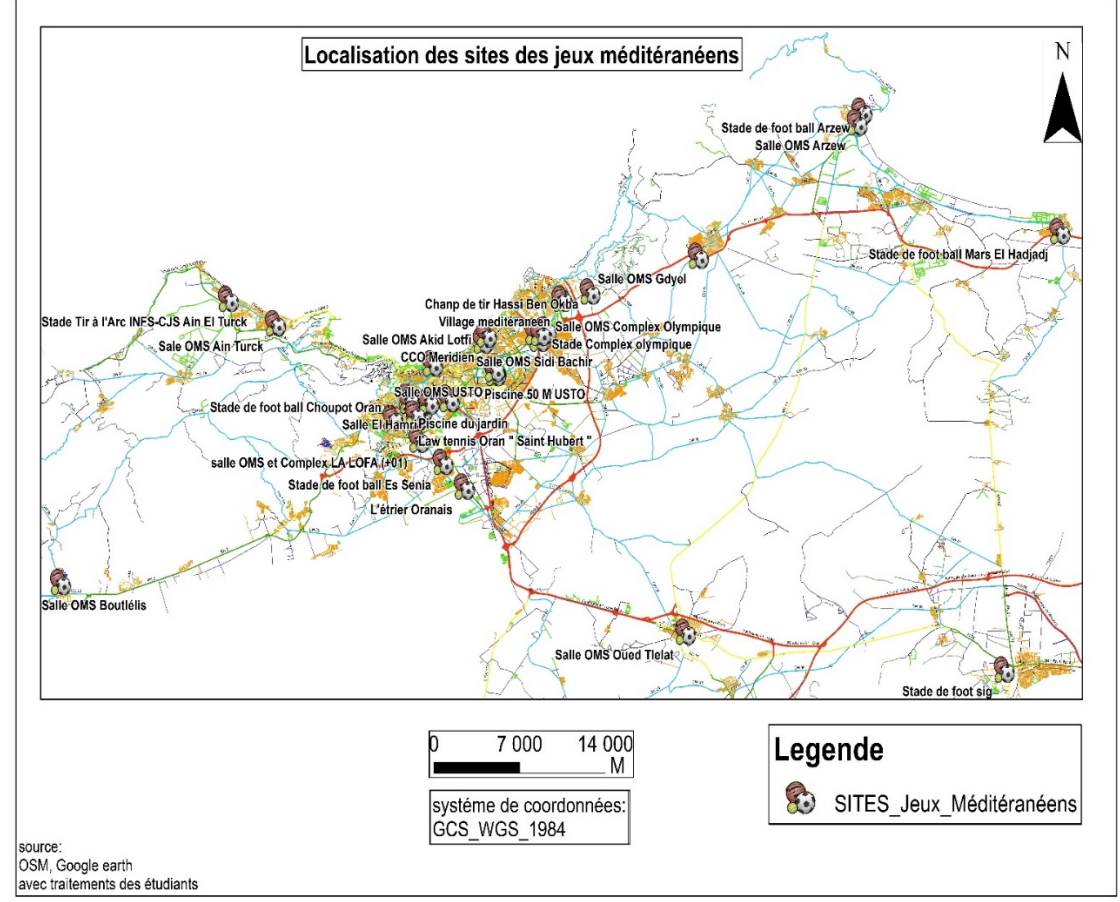

Source : comité d'organisation des jeux méditerranéens Oran

Les autorités ont planifié la réalisation d'un village olympique à Belgaid pour héberger toutes les délégations sportives. Il est d'une capacité de 4.600 chambres, doté d'équipements d'accueil, restaurant, salles de sports, de jeux et de loisirs, d'un jardin et d'une piste cyclable.

Le COJM a établi un calendrier des 11 jours des JM du 25 juin au 05 juillet  $2021<sup>1</sup>$  $2021<sup>1</sup>$  $2021<sup>1</sup>$ .

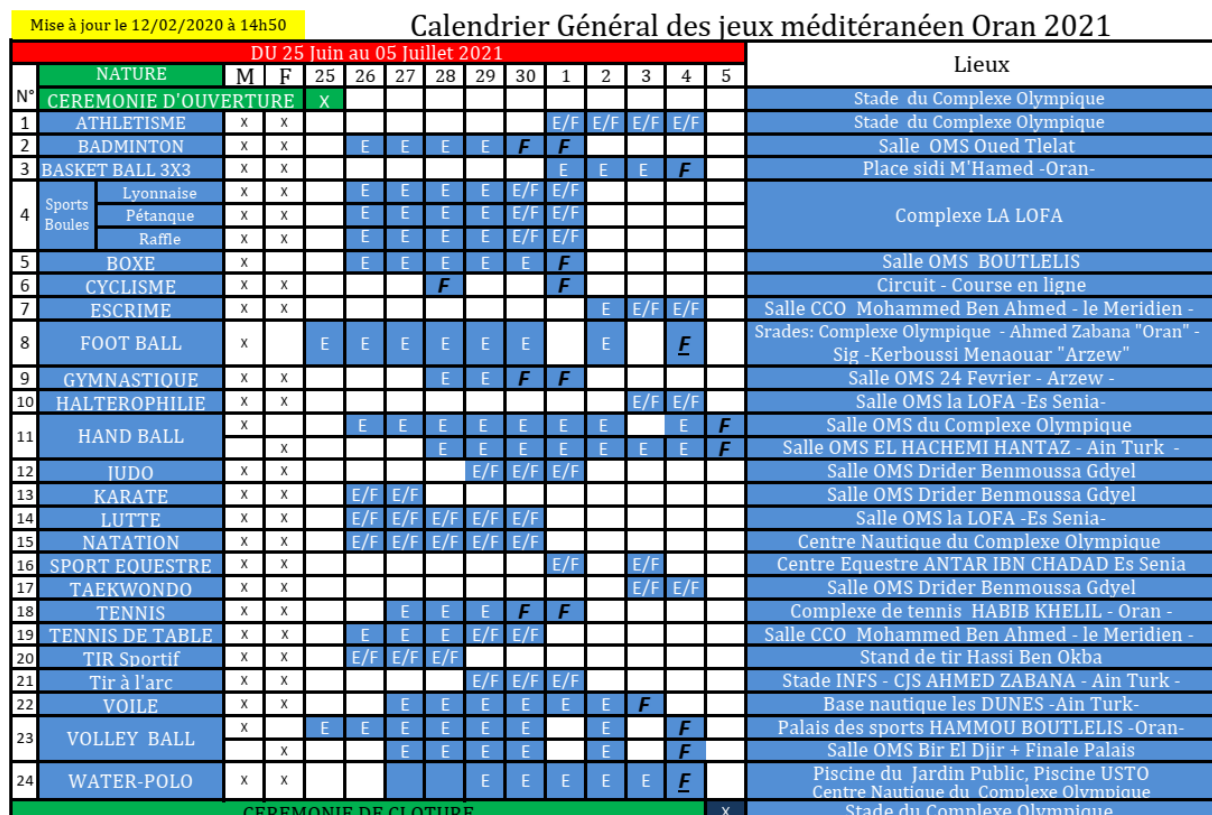

Source : COJM Oran

#### <span id="page-33-0"></span>**5. Conclusion**

Oran métropole du sud méditerranéen engorge un patrimoine culturel et naturel agréable, son potentiel économique et touristique lui permet d'être à la hauteur pour réussir l'évènement sportif méditerranéen.

Plusieurs aménagements et constructions sont en phase finale de réalisation notamment le complexe sportif et le village olympique situés à Belgaid commune de Bir El-Djir. Un calendrier des différentes compétitions a été établi par le COJM. La collecte de ces données nous a permis d'établir un schéma informationnel afin de réaliser notre base de données géographique (BDG) pour une organisation intelligente de l'évènement. Nous allons l'exposer dans ce qui suit.

<span id="page-33-1"></span> <sup>1</sup> Ces dates seront décalées plus tard à cause de la pandémie du Covid-19

<span id="page-34-0"></span>• Chapitre III : Conception de la base de données géographique

## *III. Conception de la base de données géographique*

#### <span id="page-35-0"></span>**1. Introduction**

Dans ce chapitre nous présentons les aspects théoriques et techniques pour la réalisation de notre système de BDG. Nous commençons par la modélisation et les étapes de conception et d'organisation des données préalablement collectées auprès de la COJM'Oran.

Nous enchainons ensuite par l'intégration des références spatiales et via les données vectorielles dans un système d'information géographique (SIG). Ceci nous permettra plus tard de créer l'application Web permettant basée sur la cartographie multicouches.

#### <span id="page-35-1"></span>**2. Outils et méthodes utilisés**

Pour la conception et l'implémentation de notre base de données, nous avons utilisé la méthode et les outils suivants :

- **Méthode merise :** méthode d'analyse et de conception d'un système d'information.
- **POWER AMC :** Outil d'aide à la modélisation des données.
- **MS-Office Access :** Système de gestion de base de données (SGBD).
- **Langage SQL :** pour l'extraction composée et/ou partielle des données.

#### <span id="page-35-2"></span>**3. Modélisation de la base de données**

Selon la méthode Merise, la réalisation de tout système d'information doit être concrétisée sur trois niveaux de modélisation :

#### <span id="page-35-3"></span>**3.1. Modèle conceptuel de données**

La représentation graphique qui décrit le réel existant selon le centre d'intérêt en termes d'objets, de paramètres et de relations. Ce modèle se concrétise par un schéma entité association (EA) qui représente la conceptualisation statique de notre base de données.
#### - **Etape de réalisation du MCD :**

- 1- Ressortir l'analyse de l'existant et donc l'analyse des données présentes, voilà ce que nous avons pu faire ressortir avec cette analyse :
	- 26 compétions sportives,
	- Période de déroulement de 10 jours,
	- Lieux utilisés 38,
	- 26 pays participants,
	- Nombre maximal de lieux réservés à une seule discipline est de 4.
- 2- Epuration des donnes pour trouver les synonymes qui peuvent causer des redondances et des ambiguïtés.
- 3- Concevoir les entités du modèle des donnée tout en attribuant les identifiants correspondant puis les enrichir par les paramètres attributifs nécessaires ; Il en ressorte 7 objets selon le tableau suivant :

| Nom de l'entité  | <b>Identifiant</b> |
|------------------|--------------------|
| Délégation       | Id Dlg             |
| Athlète          | Id Ath             |
| Admin Delegation | Id Admin           |
| Technicien Dlg   | Id Tec             |
| Sport            | Id Spr             |
| Sites JM         | Id Site            |
| Hébergement      | Id Pav             |

**Tableau 2: listes des objets**

4- Recenser les associations entre les différents objets :

# **Tableau 3:les associations entre les objets**

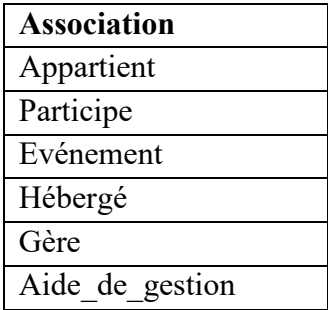

5- Déterminer les cardinalités des associations : L'inscription (*i,j*) exprime une cardinalité minimale *i* et maximale *j*. Elle est dite singulière si elle est de la forme *0,1* ou *1,1*. Elle est dite plurielle si elle est de la forme *0,n* ou *1,n*.

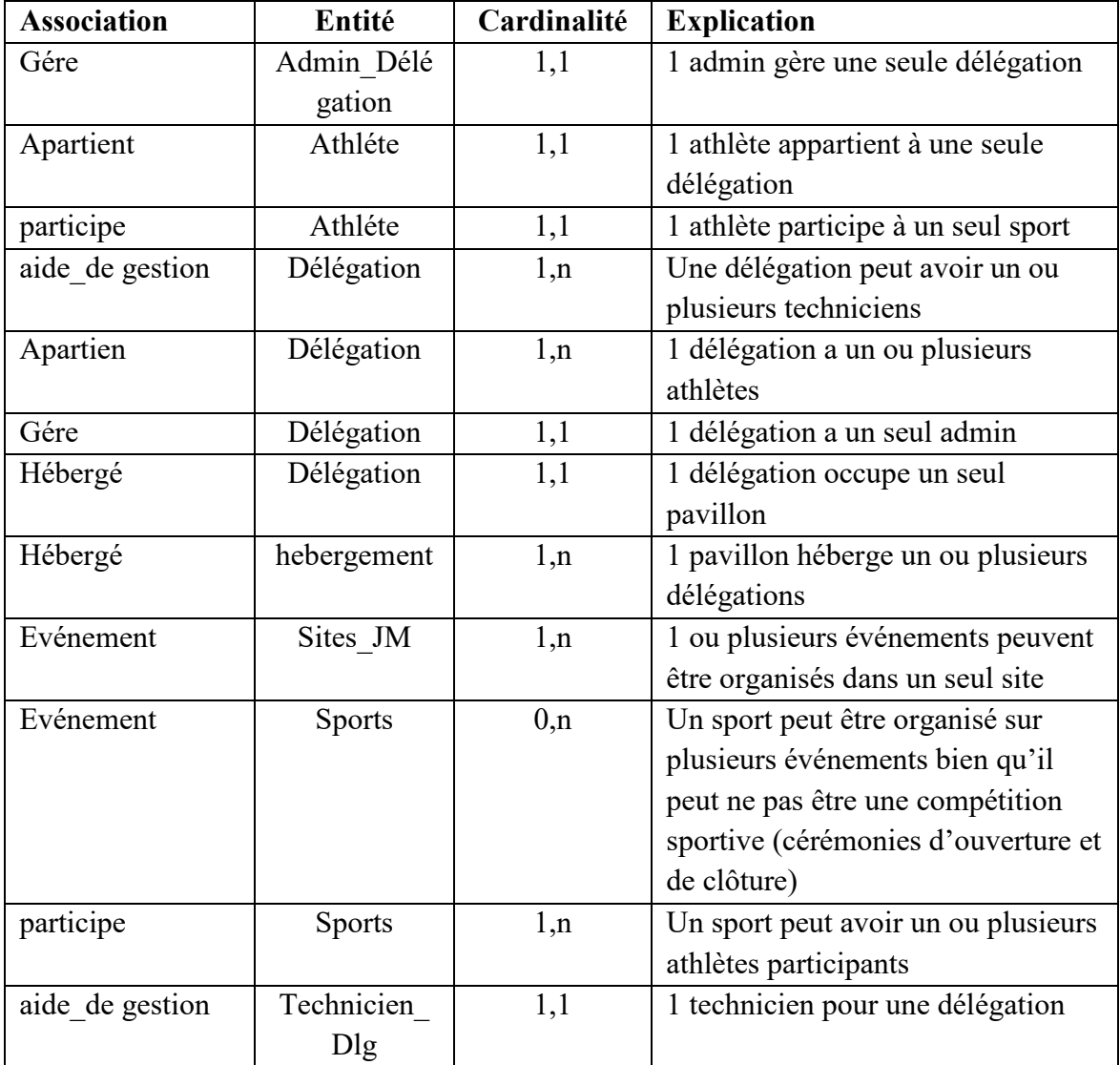

#### **Tableau 4:les cardinalités**

Ensuite, il ne nous reste qu'à créer notre modèle dans le logiciel **Power-AMC** et de définir le domaine (entier, date, texte,…) de chaque paramètre et de chaque objet lors de la création du **MCD.**

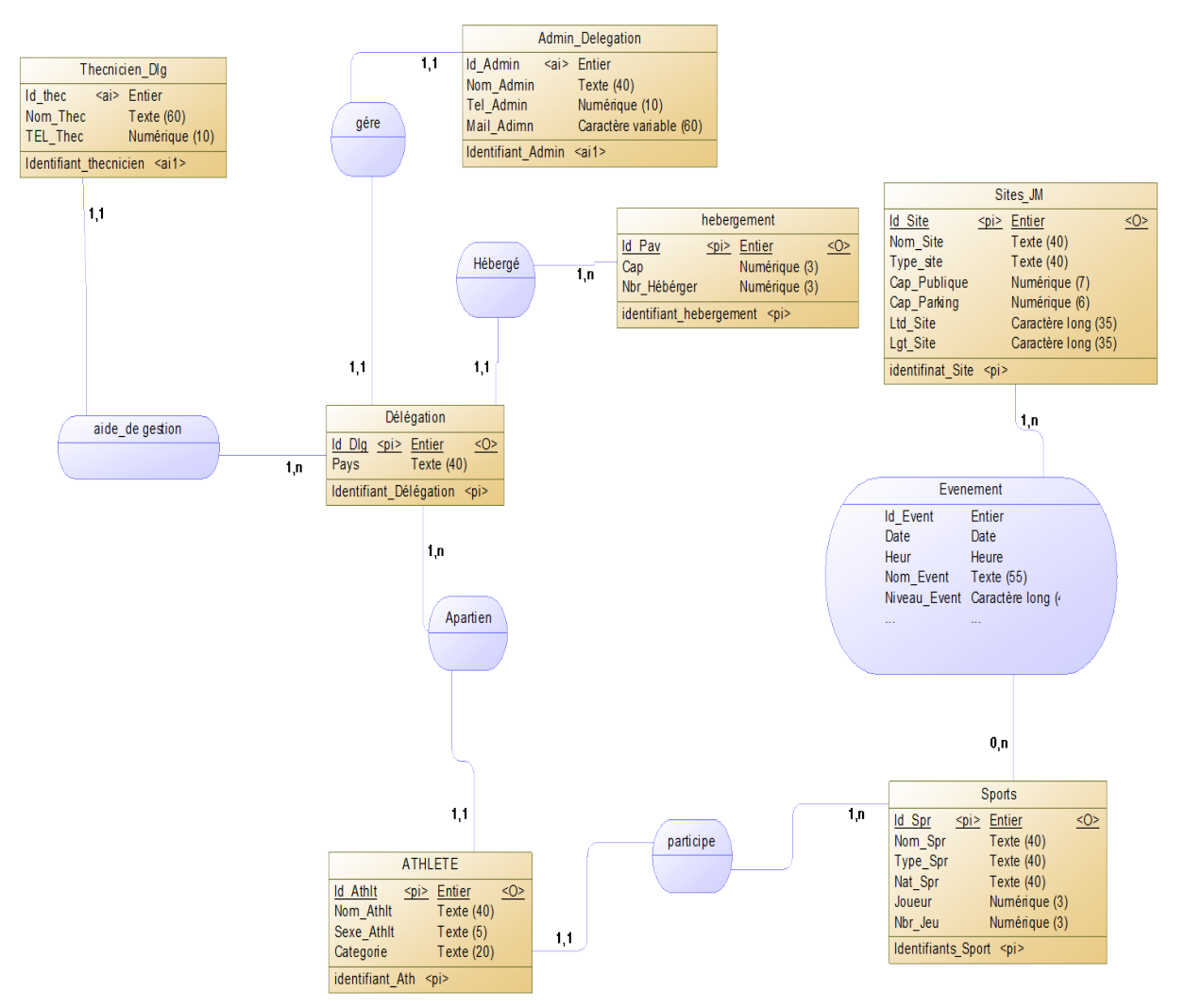

## **Figure 1: modèle conceptuel de données (MCD)**

## **3.2. Modèle logique de données**

On fait ressortir le **MLD** du **MCD**, il est la représentation textuel de notre base de données, il est une transcription ou dérivation du **MCD** vers un format adapté à une implémentation ultérieure. En revanche les choix de technique d'implémentation (choix du **SGBD**) seront effectués au niveau du **MPD.**

## - **Les règles de passage du MCD au MLD**

- 1- Chaque objet donne une table,
- 2- L'identifiant devient la clé de la table (clé primaire).
- 3- Dans les associations de type plurielle-plurielle, une nouvelle table est créée, dont la clé primaire est l'ensemble des identifiants des entités concerner et tous les attributs de l'association deviennent attributs de la nouvelle table.
- 4- Dans les associations de type singulière-plurielle, l'identifiant de l'entité du côté de la cardinalité plurielle est ajouté à l'entité singulière avec éventuellement les propriétés de l'association.
- 5- Dans les associations de type singulière-singulière, l'identifiant de l'une des entités (au choix) est ajouté à l'autre.

Le logiciel **Power-A**M**C** suit ces règles pour pouvoir ressortir notre **MLD,** et le résultat est donné sous forme de représentation en schéma graphique :

## **Modèle logique de données**

En écrivant le **MLD** en forme textuelle le résultat est :

- Technicien (Id thec, Nom Thec, TEL Tech)
- Athléte (Id athlt, Nom Ath, Sexe, Categ)
- Délégation (Id Dlg, #Id Admin, #Id Thec, #Id Ath,#Id Pav, Pays)
- Hébergement (Id Pav, Cap, Nbr Hébérger)
- Admi Délégation (Id Admin, Nom Admin, TEL Admin, Mail Admin)
- Sites JM (Id Site, Nom Site, Type site, Cap Publique, Cap Parking, Ltd Site, Lgt Site)
- Sport (Id\_Spr, Nom\_Spr, Type\_Spr,Nat\_Spr,Joueur, Nbr\_Jeu)
- Evénement (#Id\_Site, #Id\_spr, #Nom\_Site, #Nom\_Spr, Date, Heur, Nom\_Event, Niveau\_Event, Type\_Event, Durée\_Event, Spectateur, Resultat, Qualifie, Incident)

On retrouve le nom de l'entité en premier suivi de parenthèses, à l'intérieur desquels on trouve les attribues des entités ; les clés primaires y sont soulignés et les clés étrangères sont souligner et précéder d'un dièse.

Nous résumons notre logiciel logique dans le schéma qui suit :

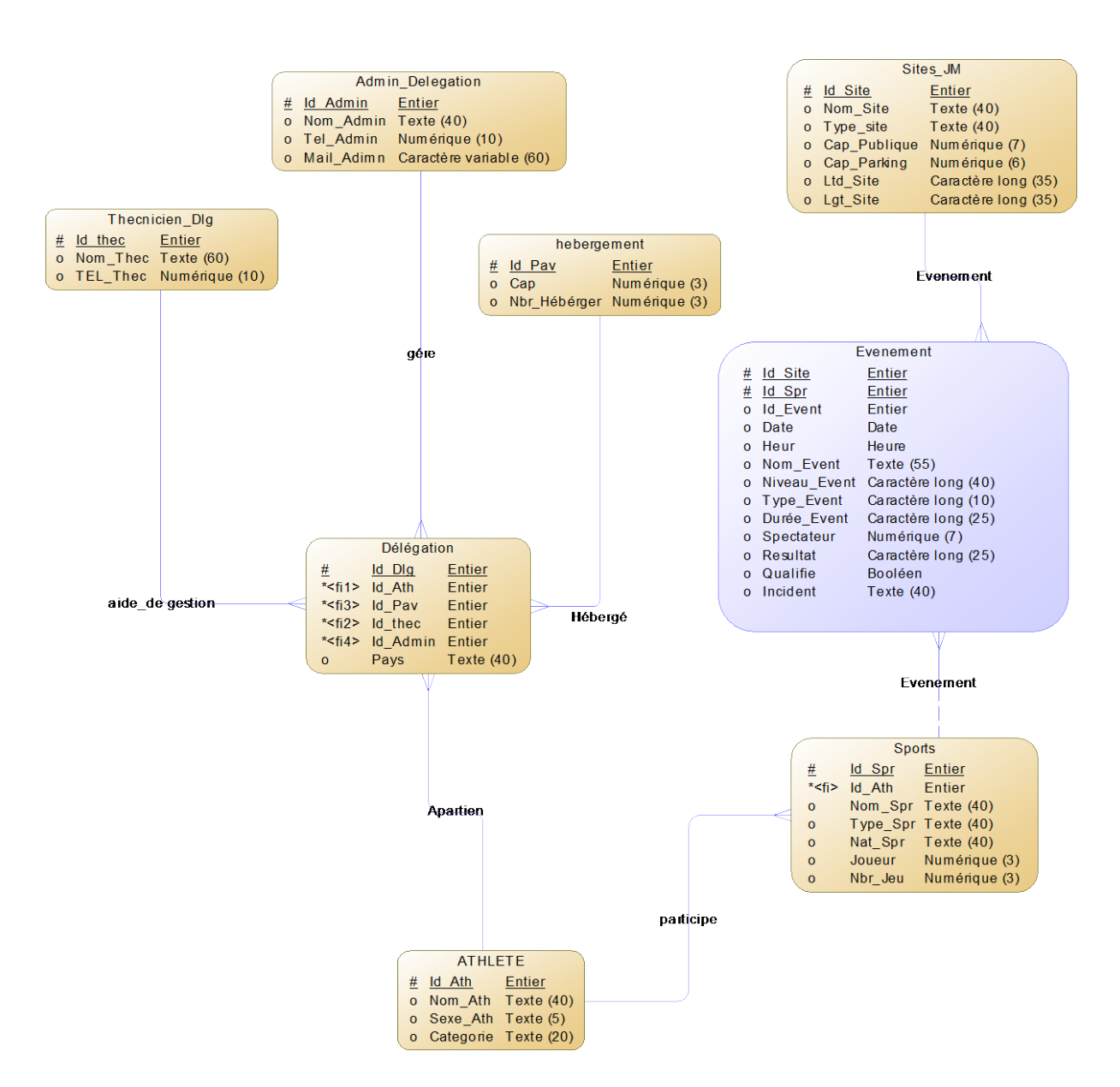

## **Figure 2: Modèle logique de données (MLD)**

#### **3.3. Modèle physique de données**

L'implémentation de notre base de données représente la concrétisation physique du **MLD** selon les contraintes techniques du **SGBD** qui est destiné à l'héberger. (Gruau, 2005)

Dans notre cas nous allons travailler sous Microsoft-Access et donc nous avons généré notre **MPD** pour ce **SGBD**. Quelques modifications sur certaines tables ont été opérées ; en particulier, nous avons ajouté des clés secondaires dans les tables sites jm et sport, pour assurer la relation avec la table **événement**.

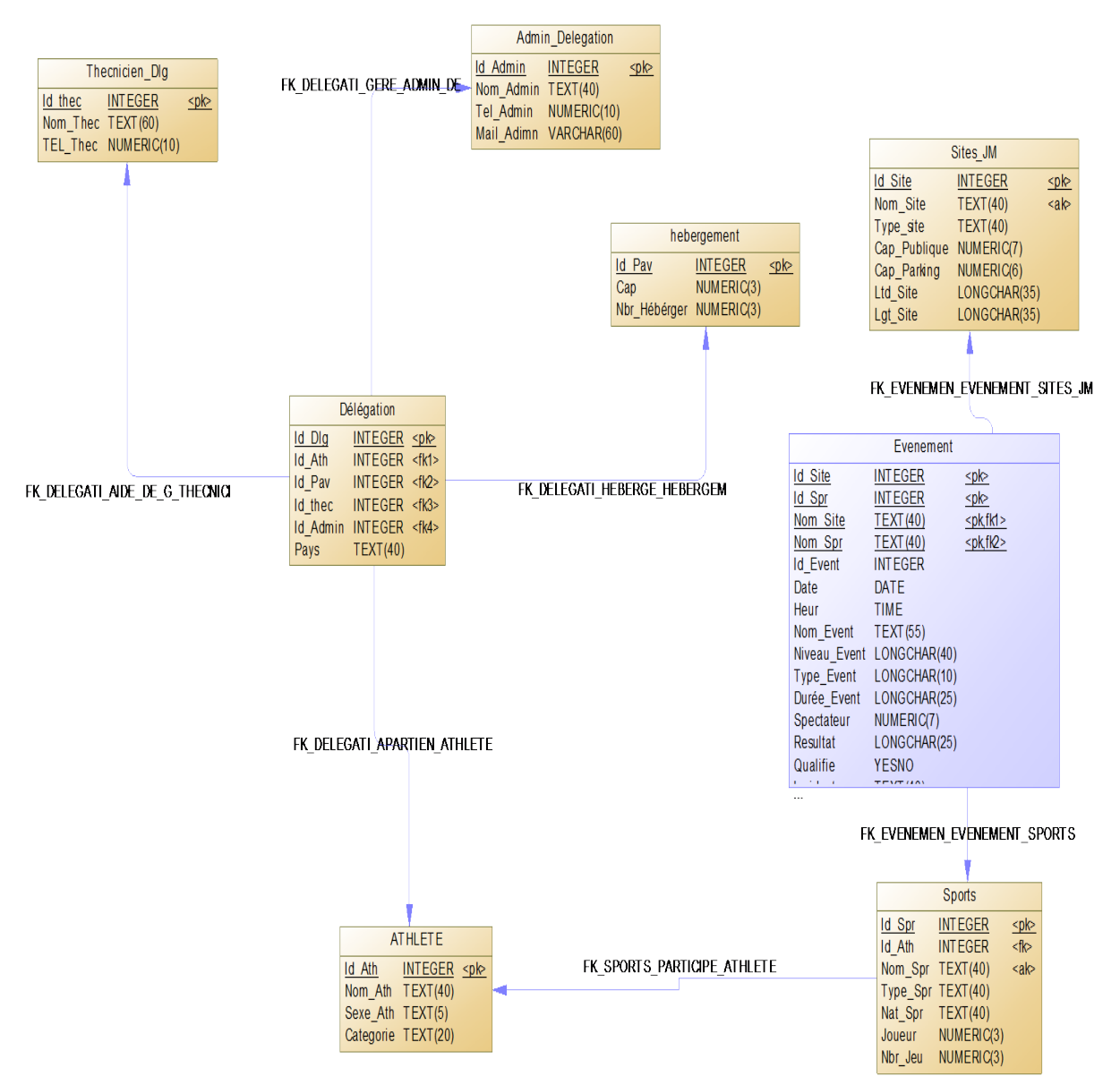

## **Figure 3: Modèle physique de données (MPD)**

## **3.4. Génération de la base de données sous MS-Access**

Une fois la modélisation terminée sur **Power-AMC**, ce dernier nous a permis de générer notre base de données pour les **SGBD** MS-**Access**. Un script **SQL** est généré pour la création de la base de données :

```
/*==============================================================*/
  /* Nom de SGBD : Microsoft Access */
  Date de création : 24/07/2020 19:13:19
  /*==============================================================*/
  #==============================================================
# Table : ADMIN_DELEGATION
#==============================================================
CreateTble ADMIN_DELEGATION
```

```
ID ADMIN INTEGER Primary Key Z false,
   NOM ADMIN TEXT(40),
   TEL ADMIN NUMERIC(10),
   MAIL ADIMN VARCHAR(60)
#==============================================================
# Table : ATHLETE
#==============================================================
CreateTble ATHLETE 
    ID_ATH INTEGER Primary Key,
   NOM ATH TEXT(40),
   SEXE ATH TEXT(5),
    CATEGORIE TEXT(20)
addcollabl ATHLETE ID_ATH;
#==============================================================
# Table : DELEGATION
#==============================================================
CreateTble DELEGATION
   ID DLG INTEGER Primary Key,
    ID_ATH INTEGER,
    ID_PAV INTEGER,
   ID_THEC INTEGER,
    ID_ADMIN INTEGER,
   PAYS TEXT(40)
#==============================================================
# Table : EVENEMENT
#==============================================================
CreateTble EVENEMENT 
    ID_SITE INTEGER,
    ID_SPR INTEGER,
   NOM SITE TEXT(40),
   NOM SPR TEXT(40),
   ID EVENT INTEGER Primary Key,
    DATE DATE
   HEUR TIME,
   NOM EVENT TEXT(55),
   NIVEAU EVENT LONGCHAR(40),
   TYPE EVENT LONGCHAR(10),
   DUREE_EVENT_LONGCHAR(25),
    SPECTATEUR NUMERIC(7),
    RESULTAT LONGCHAR(25),
    QUALIFIE VARCHAR(50),
    INCIDENT TEXT(40)
```
Source : logiciel Power-AMC

#### **3.5. Acquisition et manipulation des données**

Notre base de données a été alimentée par toutes les données collectées de durant l'enquête préalable. Ceci nous permettra par la suite de tester et manipuler les différentes formes de données et surtout d'appliquer les requêtes SQL pour les vues partielles.

## **4. Elaboration de la base cartographique**

Nous exposons ci-dessous la démarche adoptée pour concevoir le fond de carte numérique, de la géolocalisation et les traitements des données alphanumériques pour les afficher.

#### **4.1. Choix du système de coordonnées**

Les données acquises sont géo-localisé avec **GCS-WGS-1984**, et donc nous avons décidé de garder ce système de coordination, car il nous sera utile pour la suite.

#### **4.2. Acquisition des données vectoriels**

Nous avons opté pour le téléchargement des données vectoriels pour réaliser notre carte numérique d'un site internet (**OSM**) le jeudi 6 août 2020, 21:36:22, il offre la possibilité de télécharger des données vectoriels de toute l'Algérie au format **ESRI SHAPE FILE.**

#### **4.3. Extraction des données nécessaires**

Nous avons utilisé des données téléchargées avant dans le **site bbbike.com** jeudi 6 août 2020, 21:30:12, il nous permet de télécharger des données vectoriels d'une zone plus précise, mais les données ne sont pas complètes contrairement à **OSM**.

Elles seront ensuite superposées sur les couches téléchargées sur **OSM** puis à l'aide de la sélection par attribut nous sélectionnons la partie superposée avant d'être exportée.

#### **4.4. Analyse des données**

Il fallait à ce point, opérer une vérification succincte des informations alphanumériques (donnes attributaires) contenues dans chaque couche pour avoir une meilleure idée de l'utilisation et des traitements et modifications que nous allons faire sur chacune d'elle.

## **4.5. Les entités géographiques obtenues**

## - **Les entités ponctuelles**

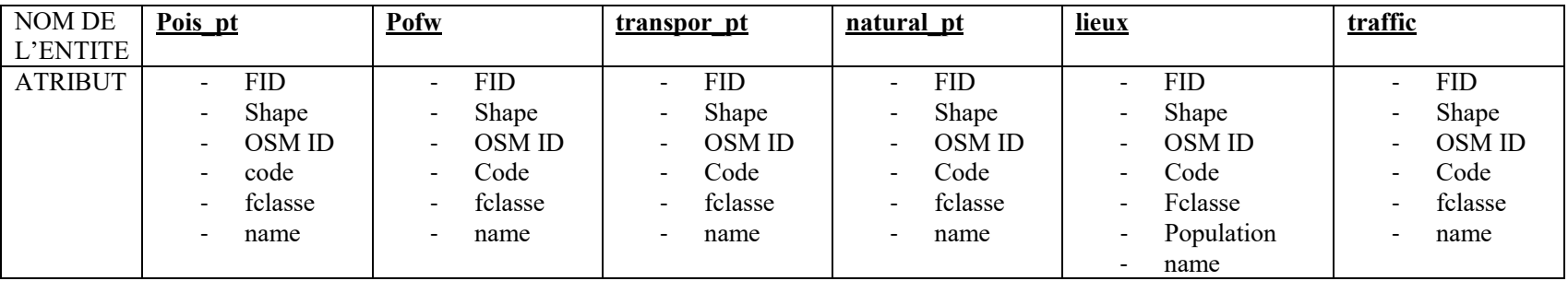

## **Tableau 5:les entités ponctuelles**

Source : données OSM modifier sur arc gis

## - **Les entités linéaires**

#### **Tableau 6:Les entités linéaires**

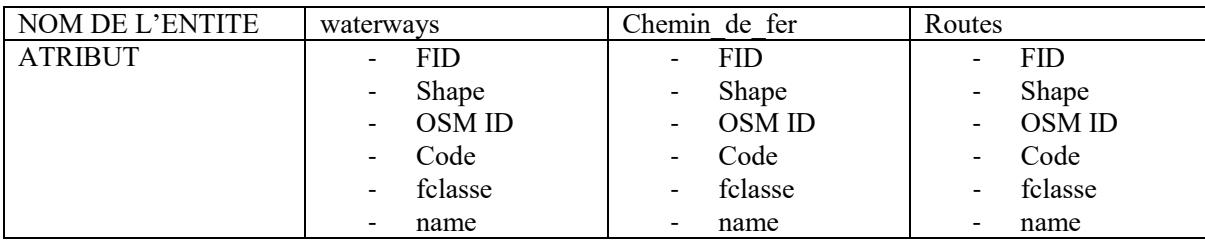

Source : données OSM modifier sur arc gis

## - **Les entités surfaciques**

## **Tableau 7:Les entités surfaciques**

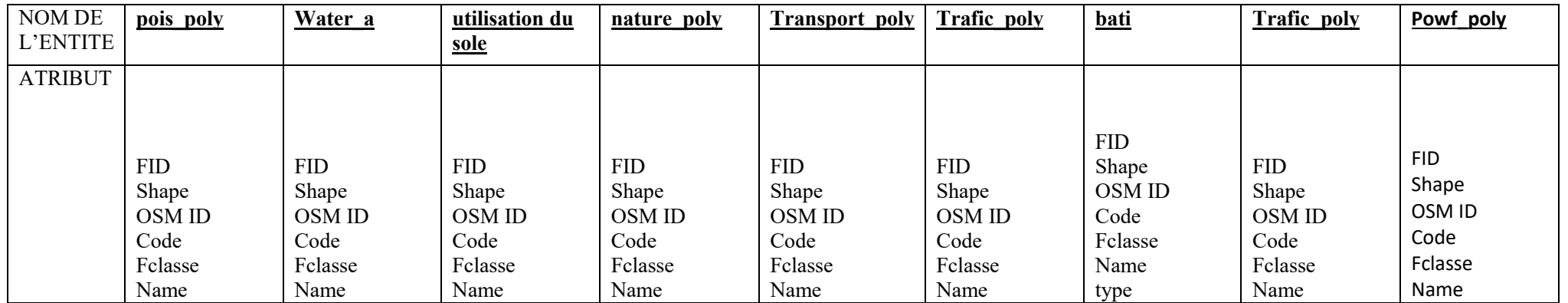

Source : données OSM modifier sur arc gis

#### **4.6. Création de la couche site jm**

Cette couche vectorielle représente la localisation des sites des jeux ; ils sont représentés au format ponctuel. Leur numérisation s'est faite tout d'abord sur **Google-Earth**. Ceci nous a permis d'avoir des données vectorielles géo-localisées avec le même système de cordonnées (**GCS-WGS 1984**) ; pour ce faire nous avons entré les coordonnées fournies par le **COJM'Oran** pour chaque site. Certaines erreurs de localisation ont été corrigées puis validées.

Une fois la numérisation sur **Google-Earth** terminée est enregistrée sous format **KMZ**, nous appliquons une conversion sous **ArcGIS** dans la catégorie outille de conversion.

## **4.7. Calcul des coordonnées**

Dans les tables attributaires des représentations ponctuelles, nous avons créé deux nouvelles colonnes (latitude, longitude), puis nous utilisons l'outil de calcul géométrique pour déterminer les coordonnées de chaque point **CENTROID** des sites de jeux.

#### **4.8. Création et organisation de la Géodatabse**

Nous avons créé une géodatabase fichier contenant des jeux de classes d'entités qui vont nous permettre d'organiser nos données soit selon leur typologie ou leur utilisation.

Les entités surfaciques et linéaires sont toutes réunies dans un seul jeu de classe d'entités, les entités ponctuelles en revanche ont été dispersées sur plusieurs jeux de classe d'entités et voici le résultat de cette organisation :

## • **Jeux de classe d'entités fond de carte** :

Contient les entités nécessaire à la réalisation du fond de carte et donc contient toutes les entités surfaciques et linéaires.

## • **Jeux de classe d'entités commerce et service :**

Comme son nom l'indique contient la localisation des commerces et des services.

## • **Jeux de classe d'entités détente et restauration :**

Contient la localisation des lieux de détente et de restauration.

## • **Jeux de classe d'entités sécurité :**

Contient la localisation des postes de police et brigade de gendarmerie.

## • **Jeux de classe d'entités transport :**

Contient la localisation des arrêts de bus, stations de taxi et autres transports.

## • **Jeux de classe d'entités sante :**

Contient la localisation des hôpitaux, cliniques, cabinets privé, et pharmacies.

## • **Jeux de classe d'entités hébergements :**

Contient la localisation des hôtels, maisons d'hôtes et motels.

## **5. Connexion de la base de donnée Access a ArcGIS**

Pour cette connexion nous utilisons la commande ''ajouter une connexion '' **OLE DB''** a notre base de donné Access.

Pour utiliser l'outille nous devons d'abord l'ajouter dans la barre d'outille de **ARC CATALOG** on cliquant sur personnaliser puis sur mode personnaliser en bas du menu déroulants qui s'affiche puis on clique sur l'onglet commande en haut de la boite de dialogue on choisit après on sélectionne **ARC CATALOG** dans le menue de catégorie, puis on fait glisser ''ajouter une connexion ''**OLE DB''** qui se trouve dans la liste commande vers une barre d'outille.

Une fois la commande ajoutée nous pouvons passer à la connexion :

1- **Cliquer sur la commande ''ajouter une connexion ole db''** :

**Figure 4:conexion OLE DB étape 1**

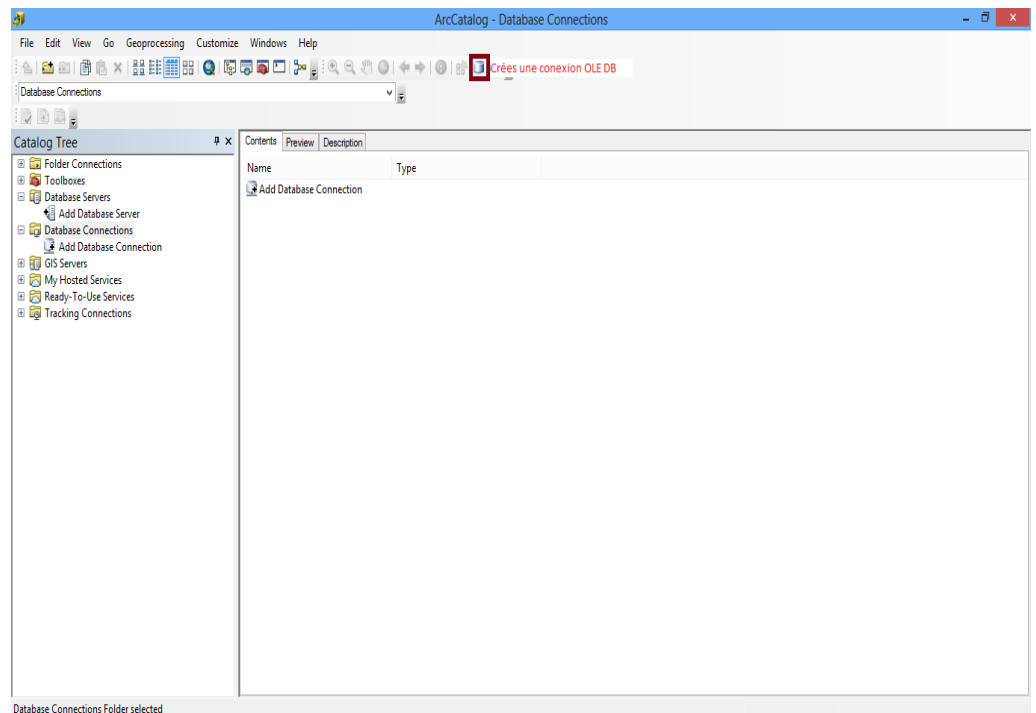

- 2- On choisit le serveur **OLE DB Microsoft jet 4.0 ole db** puis on clique suivant.
- 3- Maintenant nous allons chercher notre base de donnée ; la sélectionnée puis on clique sur ok.

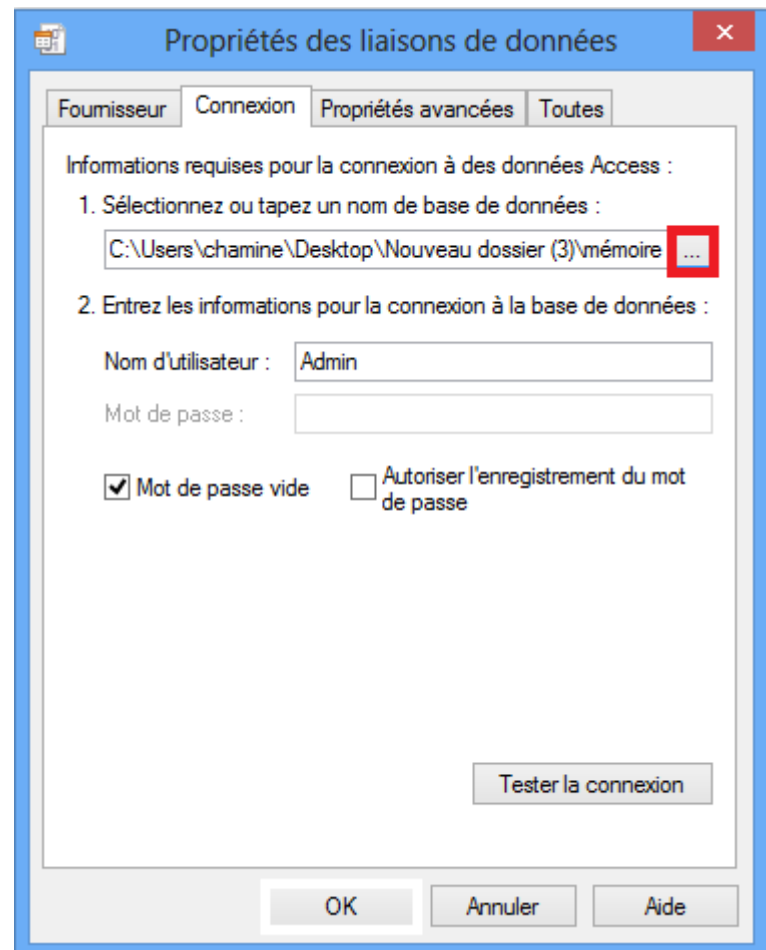

#### **Figure 5:conexion OLE DB étape 3**

4- On fait un clique droit sur le répertoire connexion de base de donnée puis on clique sur actualiser pour que notre connexion apparait comme nous le voyons

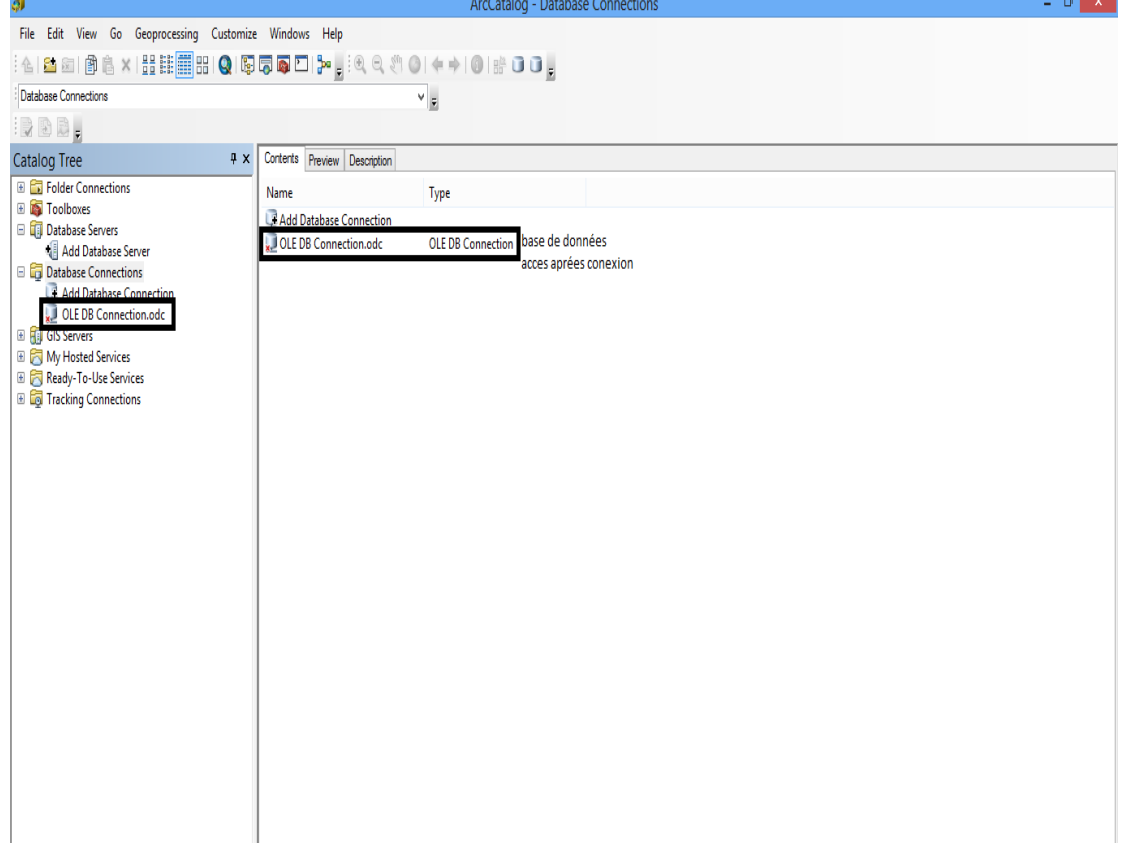

#### **Figure 6: connexion OLE DB étape 4**

5- Résultat : voila notre base de données avec tous son contenue (table et requête).

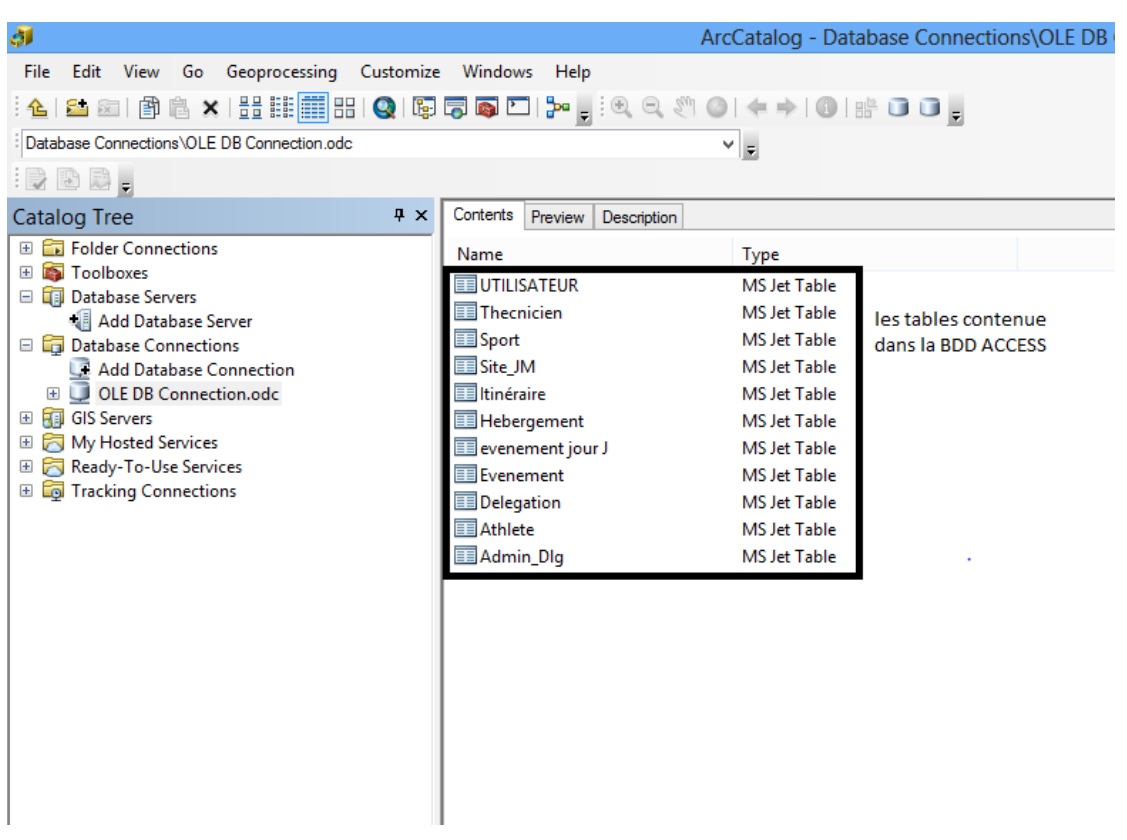

**Figure 7: résultat connexion OLE DB**

- **Intégrer les données de la base de données dans nos donnée géographiques**
- **Intégrer de la table site\_jm avec la couche site\_jm**

Pour faire cela nous avons utilisé la jointure pou faire en sorte que les données situer dans la base de données Access deviennent des données attributaires de cette couche, mais cela est uniquement valable pour les données concernant les sites des jeux.

## • **Intégrer les requêtes a la couche site\_jm**

Pour réaliser cela nous avons choisi de lier les tables et non une jointure pour éviter les pertes de données, ce que l'on appelle une relation mettre détaille pour pouvoir consulter les données des évènements en relation avec chaque site de jeux.

## **6. Justification des méthodes et outils choisis**

## **6.1. Partie de création de la base de données**

## • **La méthode Merise**

Merise (méthode d'étude et de réalisation informatique pour les systèmes d'entreprise), est une modélisation des problèmes par une approche fonctionnelle et cela grâce à l'un de ces principes fondamentaux qui est de séparer les données et les traitements. Elle est facile à appliquer et propose une démarche hiérarchisée sur trois niveaux :

- Le niveau conceptuel : modèle conceptuel de données **(MCD)**
- Le niveau logique : modèle logique de donnes (**MLD**)
- Le niveau physique : modèle physique de données (**MPD**)

## • **L'outil Power-AMC**

Nous avons décidé de l'utiliser car il offre la possibilité de modélisation de la base de donnée suivants la méthode merise et nous offre la possibilité de générer notre **MPD** sous le **SGBD** de notre choix qui est Microsoft Access.

## • **Le SGBD MS-Access**

Nous l'avons choisi car il est compatible avec l'environnement de gestion de **SIG ArcGIS**, notamment pour faciliter la connexion de la base de données au système géo-référencement intégré. Le format de la version **MS-Access-2000** a été adopté pour des raisons de compatibilité.

## **6.2. Partie des données cartographique :**

• **ArcGIS**

Notre choix fut simple depuis le départ, nous l'avons choisi car il a fait partie de notre formation et nous somme habitués à son utilisation.

#### • **le système de coordonnées GCS\_WGS\_1984**

Nous avons choisi le système de coordonnée géographiques **WGS1984** car, les systèmes de coordonnées géographiques sont plus adéquat pour la localisation contrairement aux systèmes de coordonnées projection qui sont mieux utilisés pour les calculs car ils sont métriques.

Le choix **de WGS1984** est comme son nom l'indique (world Geodetic system en anglais) qui signifie système géodésique mondial ; la majorité des **GPS** l'utilise.

#### • **ArcGIS et format de géodatabase\_fichier**

Nous avons décidé de stocker nos données dans une géodatabase fichier pour pouvoir garder l'intégrité des données lors des déplacements car cela vas les enregistrer dans une structure qui vas réduire le problème de perte des données.

Il est vrai que la géodatabase personnelle stocke les jeux de données au **Format (MDB Access)**, néanmoins elle ne peut pas être ouverte ou modifiée sous Access à cause du risque de corruption de la géodatabase qui peut entrainer la perte de données. Cela est dû au fait que **MS-Access** n'est pas conçu pour gérer les fonctionnalités du format de la géodatabase telle que les entités géographiques.

La géodatabase contient plusieurs tables sous-jacentes qui fournissent des informations sur une classe d'entités unique et chaque mise à jour d'une classe d'entités sous **ArcGIS** sera répertoriée dans toutes les tables sou jacentes, si la mise à jour et effectuer sous Access cela peut provoquer la désynchronisation de ces tables et corrompre la géodatabase.

Sans oublier que la géodatabase personnelle a une limitation de stockage entre 250 et 500 mo ce qui risque de provoquer des problèmes

En contrepartie la géodatabase fichier stocke les jeux de données dans un fichier sur ordinateur avec une taille maximale de 1to et donc et plus favorable.

#### • **Classification des équipements**

Si les utilisateurs des données était des professionnelles nous aurions suivit la classification des équipements reçut durant notre formation (proximité, structurant et autre…), les utilisateurs ne le sont pas, ces données sont destinées à des particuliers qui ne sont pas des professionnels et qui ont d'autres besoin et c'est pour cela que nous avons fait une classification plus compatible et plus compréhensible pour les utilisateurs finaux.

## **7. Conclusion**

Nous avons exposé dans ce chapitre la démarche de réalisation de notre système de base de données géo-référencé comme proposition de solution de gestion intelligente des jeux méditerranéens à Oran. La modélisation de la base et les outils déployés ont été décrits et justifiés.

La réalisation de notre système a suivi les trois phases suivantes :

- 1- Modélisation et implémentation de la base de données
- 2- Elaboration de la base cartographique
- 3- Connexion et intégration de la BDG (ArcGIS-Access)

# • Chapitre IV : Application et Analyse

# *Chapitre IV Application et Analyse*

## **1. Introduction**

Nous exposons dans ce chapitre quelques résultats obtenus par notre système. Nous discutons de leur signification et de leur utilité. Certaines difficultés rencontrées dans la réalisation et la validation de notre travail seront recensées avant de conclure.

## **2. Exemples d'application**

## **2.1. Identification spatiale des jeux**

Il est possible d'obtenir une carte numérique identifiant chaque site où vont se dérouler les différents événements avec leur localisation exacte.

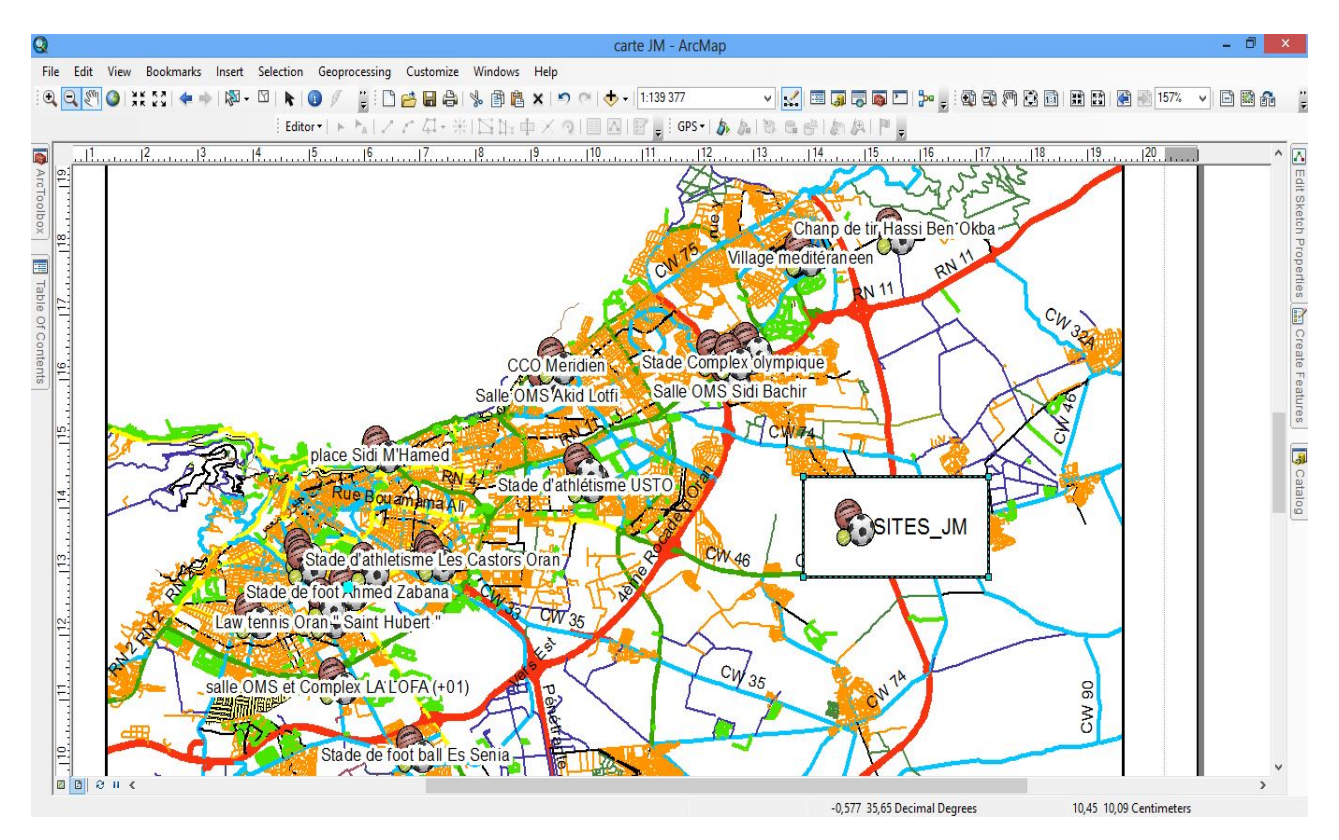

**Figure 8: Carte numérique des sites des jeux méditerranéens**

#### **2.2. Carte programme d'une journée donnée**

Pour chaque jour, il est possible d'obtenir la carte de déroulement des événements. Pour le faire, une requête **SQL** a été définie et paramétrée pour chaque journée. Nous présentons ci-dessous la requête générant le programme de la première journé.

#### **Requete des événements du jour 1**

```
« select événement.id event, site jm.id site,
site jm.nom site, sport.id spr, sport.nom sport,
athléte.id atht, athlète.nom athlt, athlètes.sexe athlt,
athlete.pays, événement.jour, événement.heur, 
événement.nom_event, événement.niveau_event, événements.type 
évent
```

```
From (delegation inner join (sport inner join athlete on 
sport.id spr = athlete.id spr) on delegation.pays =
athlete.pays) inner join (site jm inner join eévénement on
site jm.id site = événement.id site) on sport.id spr =
événement.id_spr
```

```
Where (((événement.jour)="jour 1")); »
```
Une fois les requêtes créées elles sont automatiquement intégrées à **ArcGIS** après établissement de la connexion avec la base de donnes. Le résultat des requêtes doit être relié à notre carte.

Dans la figure ci-dessous, nous pouvons consulter les événements du premier jour qui auront lieux dans la « SALLE OMS AKID LOTFI ».

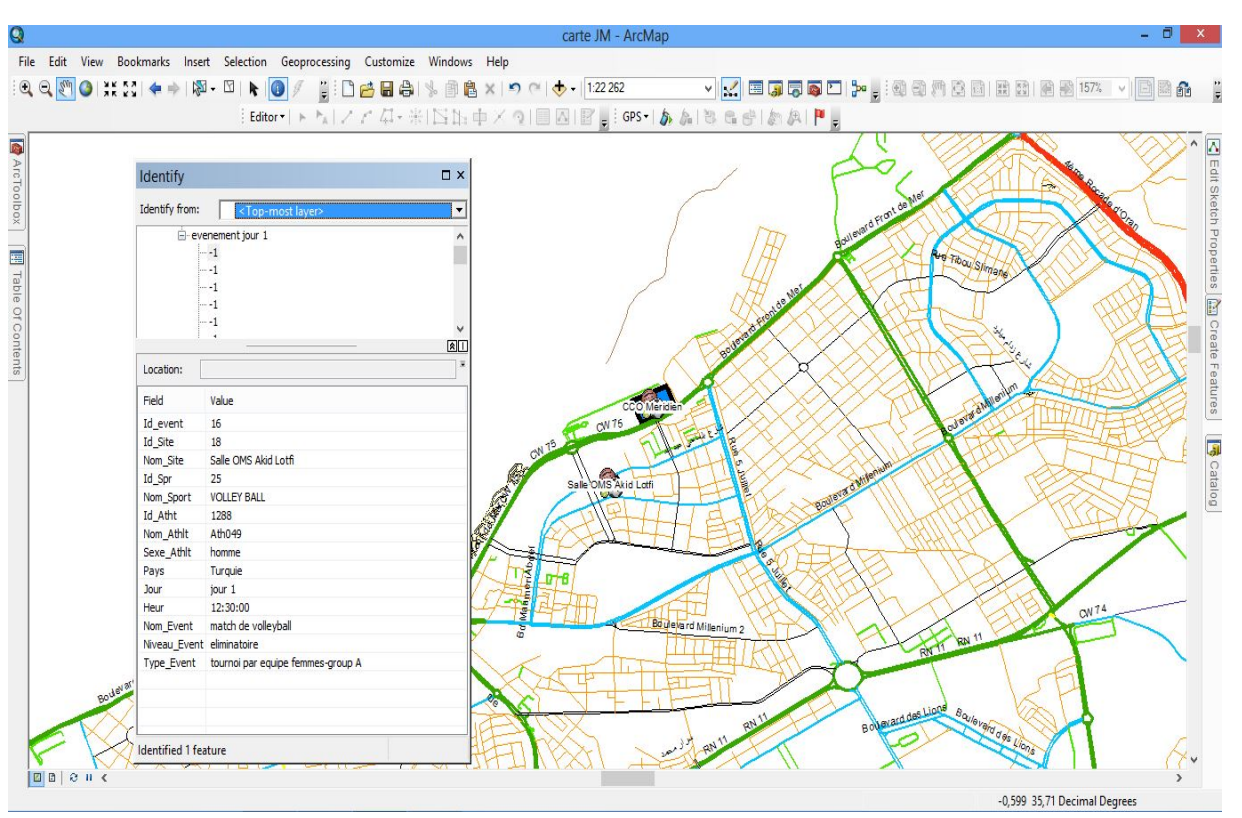

**Figure 9: Résultat de la requête du déroulement du jour 1 dans la salle OMS Akid Lotfi**

#### **Figure 10:resultat d'intégration de la requête du jour 2 dans la sale oms oued tlelat**

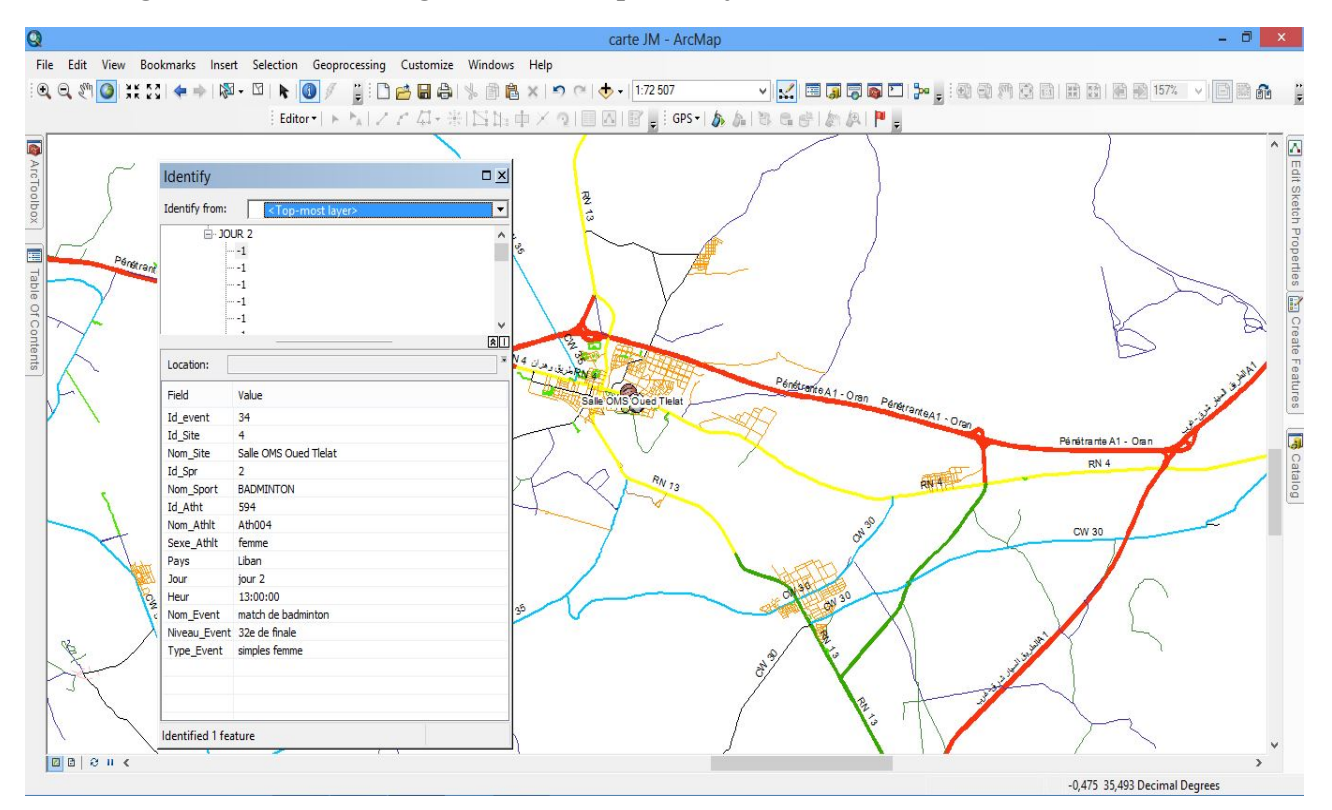

Et là nous pouvons consulter les événements du deuxième jour qui auront lieux dans la « Salle OMS Oued Tlélat ».

#### **2.3. Programme d'occupation d'un lieu donné**

C'est une carte de suivi des événements pour chaque lieu, de la même manière que la carte de déroulement des événements pour une journée, nous avons créé des requêtes pour chaque lieu sur notre base de donnes.

Exemple des requêtes **SQL** des événements concernant un site :

#### **Requête des événements qui auront lieux au CCO Méridien**

```
« SELECT Evénement.Id event, Site JM.Id Site,
Site JM.Nom Site, Sport.Nom Sport, Sport.Type Spr,
Evénement.Jour, Evénement.Heur, Evénements.Nom_Event, 
Athlete.Nom_Athlt, Athlete.Sexe_Athlt, 
Evénements.Niveau_Event, Evénements.Type_Event
```

```
FROM (Sport INNER JOIN (Site JM INNER JOIN Evénement ON
Site JM.Id Site = Evénement.Id Site) ON Sport.Id Spr =
Evénement.Id Spr) INNER JOIN Athlete ON Sport.Id Spr =
Athlete.Id_Spr
```

```
WHERE (((Site JM.Nom Site)="CCO Meridien")); »
```
Voici les résultats de quelques requêtes exemples :

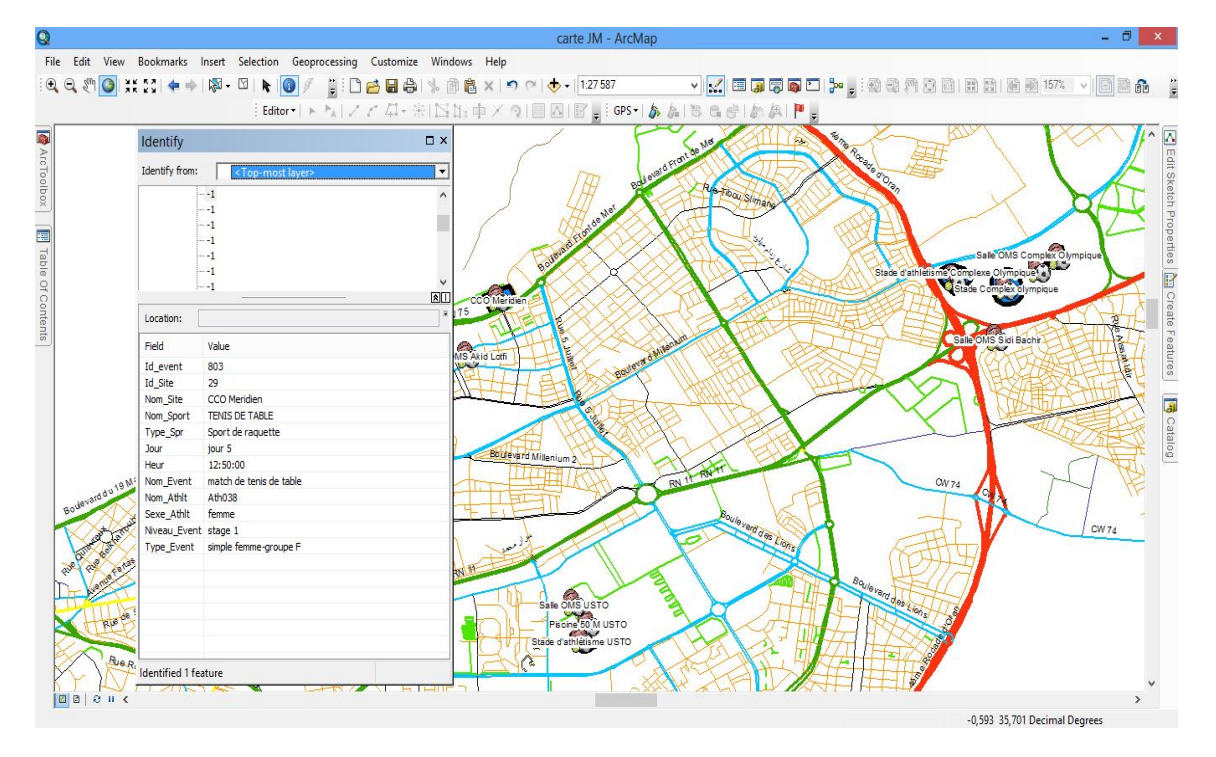

#### **Figure 11: Résultat de l'intégration de la requête CCO Méridien**

**Figure 12: Résultat de la requête des événements qui auront lieux dans la « salle oms palais des sport Oran »**

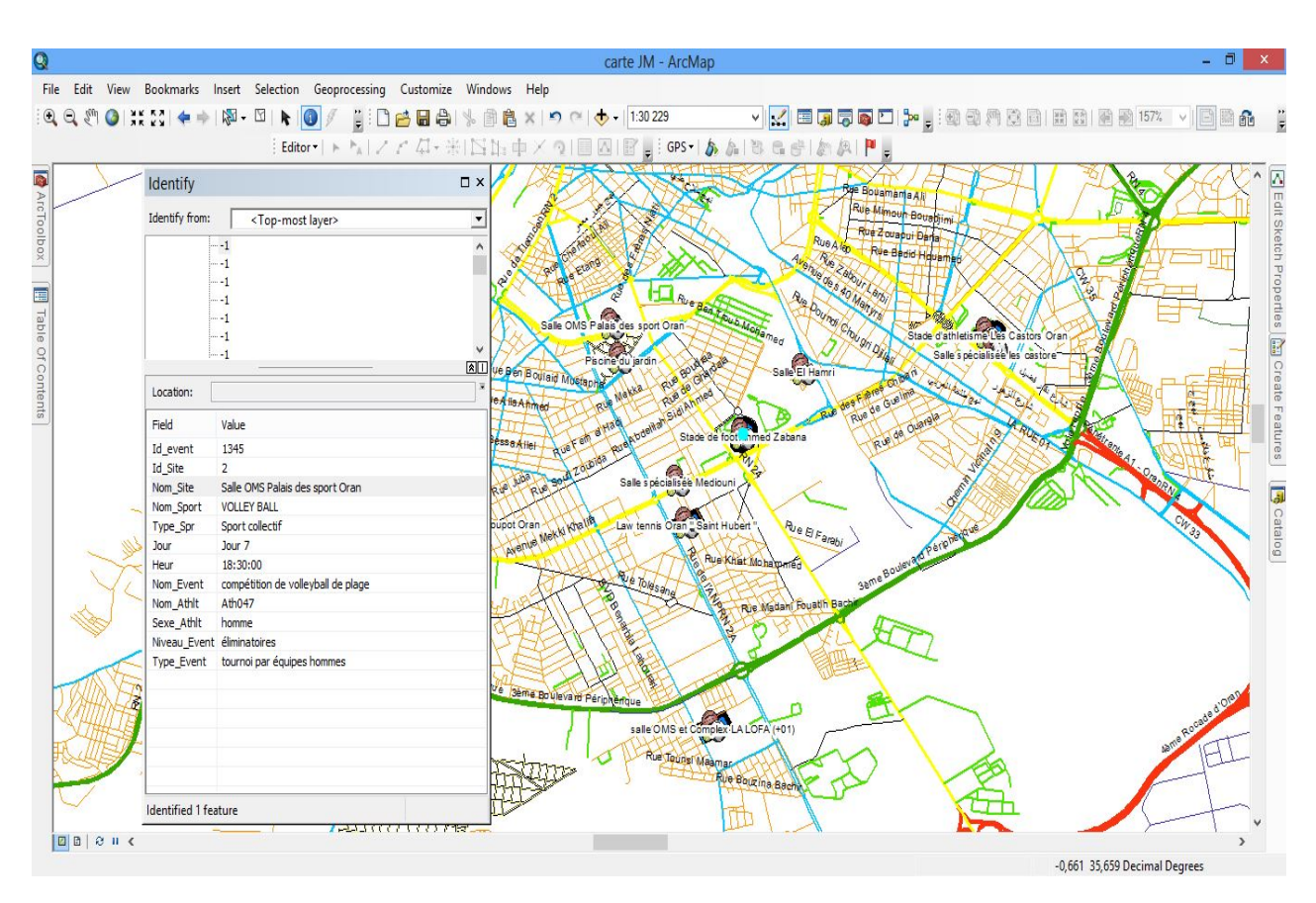

Ceci est le résultat de la relation entre la requête des événements qui auront lieux dans la « salle oms palais des sport Oran » qui nous offre la possibilité de consulter tous les événements qui auront lieux dans ce site.

#### **2.4. Programme spatio-temporel d'une discipline donnée**

C'est une carte de suivi de chaque sport qui est réalisée de la même façon que les deux précédentes, par des requêtes créées sur la base de données. Elle permet d'obtenir le planning général de compétition relatif à une discipline donnée.

#### **Requête pour le sport d'athlétisme**

```
« SELECT Evénements.Id event, Site JM.Id Site, Sport.Id Spr,
Sport.Nom_Sport, Site_JM.Nom_Site, Evénement.Jour, 
Evénement.Heur, Athlete.Sexe_Athlt, Athlete.Nom_Athlt, 
Evénements.Nom_Event, Evénements.Niveau_Event, 
Evénements.Type_Event
```

```
FROM (Sport INNER JOIN (Site JM INNER JOIN Evénement ON
Site JM.Id Site = Evénement.Id Site) ON Sport.Id Spr =
Evenement.Id Spr) INNER JOIN Athlete ON Sport.Id Spr =
Athlete.Id_Spr
```

```
WHERE (((Sport.Nom Sport)="ATHLETISME")); »
```
Une fois les requête créer nous les lions avec notre carte est voici les résultat obtenu :

Le résultat de cette requête nous permet de suivre tout le déroulement de la compétition d'athlétisme dans chaque lieu où elle aura lieux.

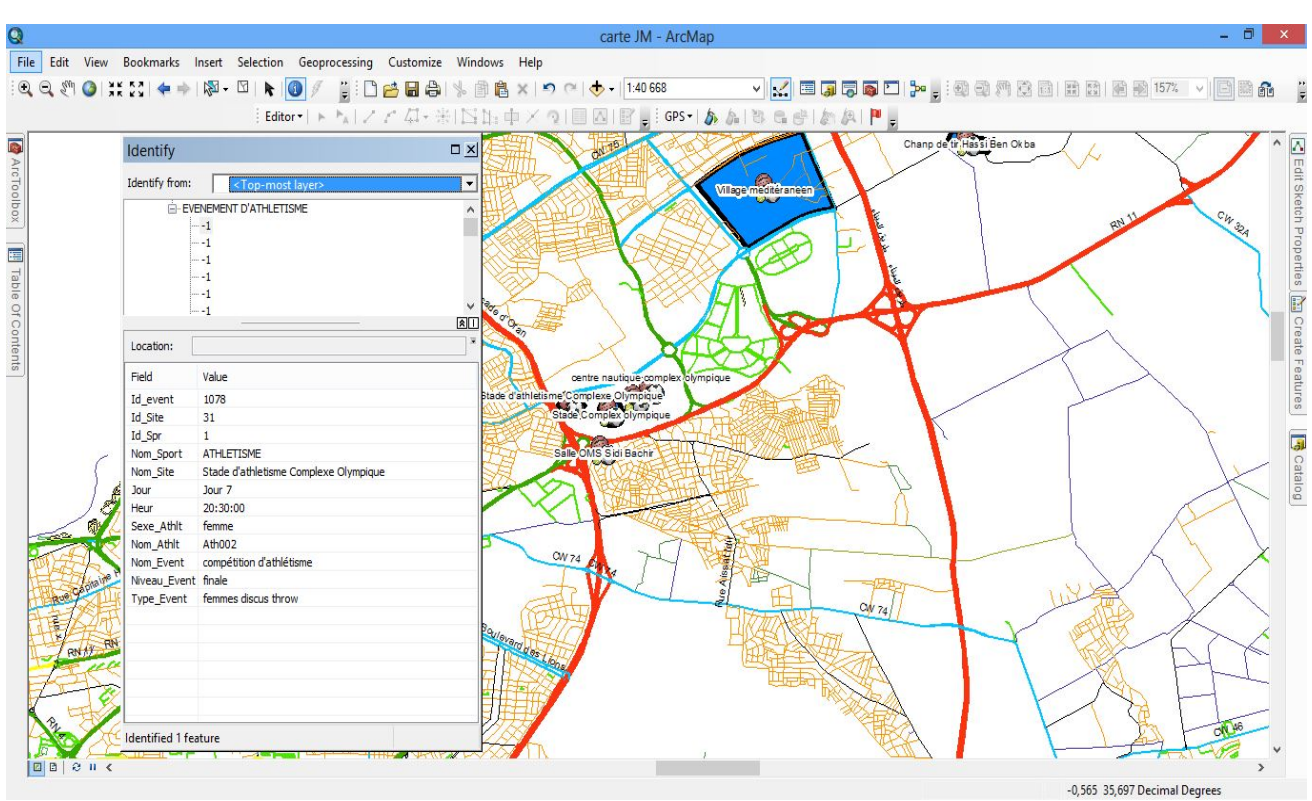

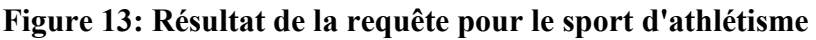

Ceci est le déroulement de toutes les compétitions d'athlétisme qui auront lieux dans le stade d'athlétisme du complexe olympique.

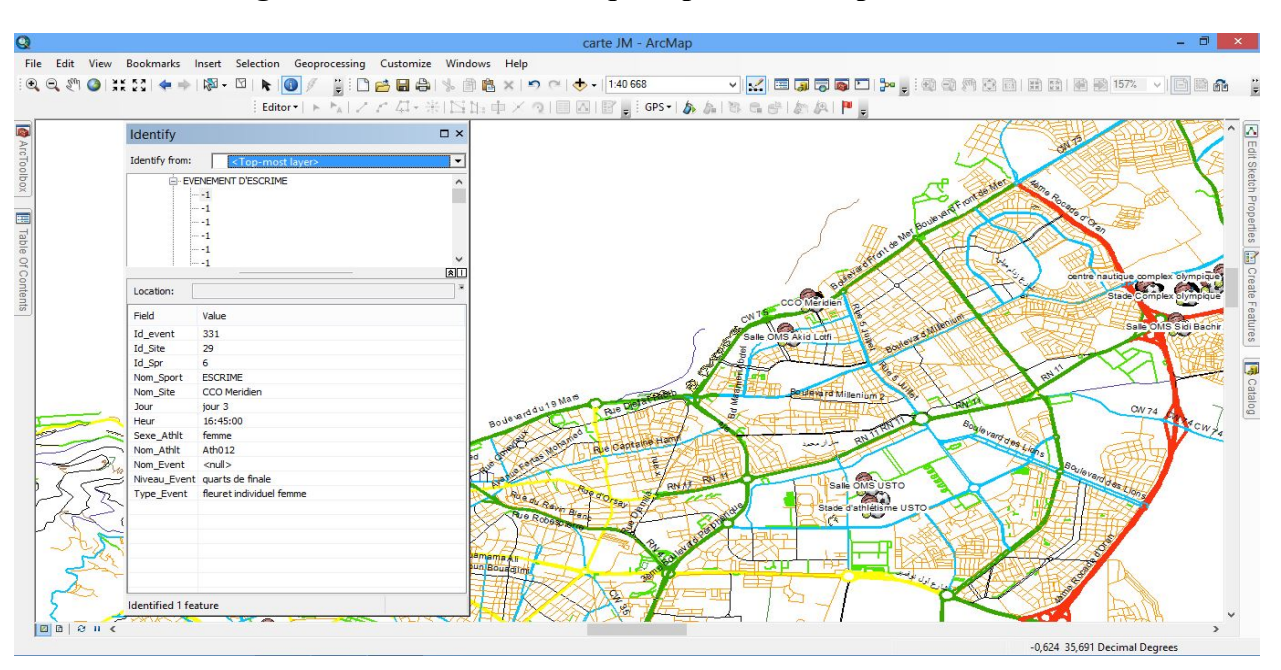

**Figure 14: Résultat de la requête pour les compétions d'escrimes**

Sur la carte ci-dessus, on obtient le programme de toutes les compétions d'escrime dans le **CCO Méridien**, mais nous pouvons aussi consulter les autres sites où elle aura lieux.

## **3. Problèmes rencontrés**

#### **3.1. Manque de données**

Les données pour ce projet ne sont pas complètes car le comité d'organisation n'a pas encore les informations concernant la liste des athlètes de chaque délégation.

Pour contourner ce problème nous avons attribué des noms génériques d'athlètes pour chaque sport et chaque sexe à chaque délégation, ainsi que le planning détaillé pour chaque journée et chaque sport

Il nous a fallu utiliser le planning des précédents jeux méditerranéens de **TARRAGONE** de 2018.

Le village olympique destiné à accueillir les délégations participantes n'est pas encore achevé ce qui nous a empêché d'avoir une idée précise des pavillons de chaque délégation.

#### **3.2. Problèmes lié à la crise sanitaire**

En raison de la crise sanitaire nous n'avons pas pu retourner au comité d'organisation des jeux et à la Direction de la jeunesse et des sports. Les réunions de travail et de réception ont été interdites, ce qui nous a pénalisés pour la deuxième phase de récolte de données.

On a eu des difficultés pour réaliser le travail de terrain pour faire la vérification de l'état actuelle des sites accueillant les jeux pour vérifier et valider certaines informations descriptives et spatiales.

#### **3.3. Problèmes liés aux outils informatiques**

Nous étions trop limités quant à l'usage d'**Arc-GIS** à cause de la licence mise à notre disposition. Nous n'avons pas pu faire le calcul directement sur le logiciel et il nous a fallu changer de **SIG** pour réaliser ce traitement, nous n'avons pas pu réaliser une simulation **GPS** des déplacements et localisation. Par ailleurs, il était quasi-impossible de connecter notre application **GPS mobile** pour faire une simulation en temps réelle.

Nous n'avons pas pu connecter notre serveur **MySQL** avec **ArcGIS** en raison de la licence, ce qui nous a obligés à opter pour MS-Access.

## **4. Conclusion**

La mise en application de notre système a été exposée et discuté dans ce chapitre. Outre la cartographie classique de la région d'Oran, nous avons présenté des prototypes de résultats ciblés pour suivre et gérer de façon efficace le déroulement de jeux. Certains problèmes et limités ont été recensés et qui peuvent donner une motivation légitime afin de continuer surement sur la plateforme solide que nous avons réalisée et l'améliorer davantage.

# • Conclusion

A travers le travail réalisé et les résultats obtenus, on peut donc conclure que la Géomatique peut en effet intervenir de façon efficace dans la gestion des évènements sportifs de grande envergure. En y associant la géographie et l'informatique, il est possible voire indispensable pour la concevoir des systèmes de suivi, de gestion et même d'aide à la décision en vue d'assurer une bonne coordination entre différents services et par conséquent pouvoir mener une meilleure gouvernance pluridisciplinaire.

Notre contribution s'identifie dans ce contexte en mettant en pratique nos connaissances et compétences acquises durant notre parcours du master de géomatique. Ceci nous a permis d'intégrer une solution numérique basée sur les bases de données géographiques pour réaliser une assise solide pour une cartographie intelligente destinée à la gestion des jeux méditerranéens à Oran. La conception et l'intégration de la base de données spatiotemporelle du grand évènement sportif ouvre une opportunité réelle aux organisateurs, aux délégations sportives et au grand public pour la gestion et le suivi des différentes compétitions.

Le système réalisé trace de nouvelles perspectives à développer afin de répondre à certains besoins de gestion intégrée et de communication efficace multi-profil ; on en peut citer les suivants :

- 1. Avoir un suivi en temps réel des jeux et de leur déroulement (lieux de déroulement, sport impliqué, nombre de spectateur, etc …), à travers une base données active.
- 2. Améliorer l'accessibilité du grand public aux différentes compétitions, à travers la création d'une application web et mobile assurant le suivi des compétitions, la prédiction du trafic routier et même la réservation à distance de la billetterie.
- 3. Améliorer l'intervention des équipes de secours (protection civile et santé) dans les cas d'accidents, notamment avec l'afflux des étrangers sportifs et touristes.
- 4. Réaliser un tableau de bord pour le gestion sécuritaire durant la période des jeux que ce soit dans le cadre du maintien de l'ordre public ou bien pour la sécurisation des déplacements des délégations ou bien même pour la fluidité du trafic routier.

Nous espérons enfin d'avoir pu contribuer efficacement dans le succès de ce grand évènement sportif que notre ville Oran et tout notre pays l'Algérie vont le recevoir.

• Annexes

# **1. Liste des abréviations**

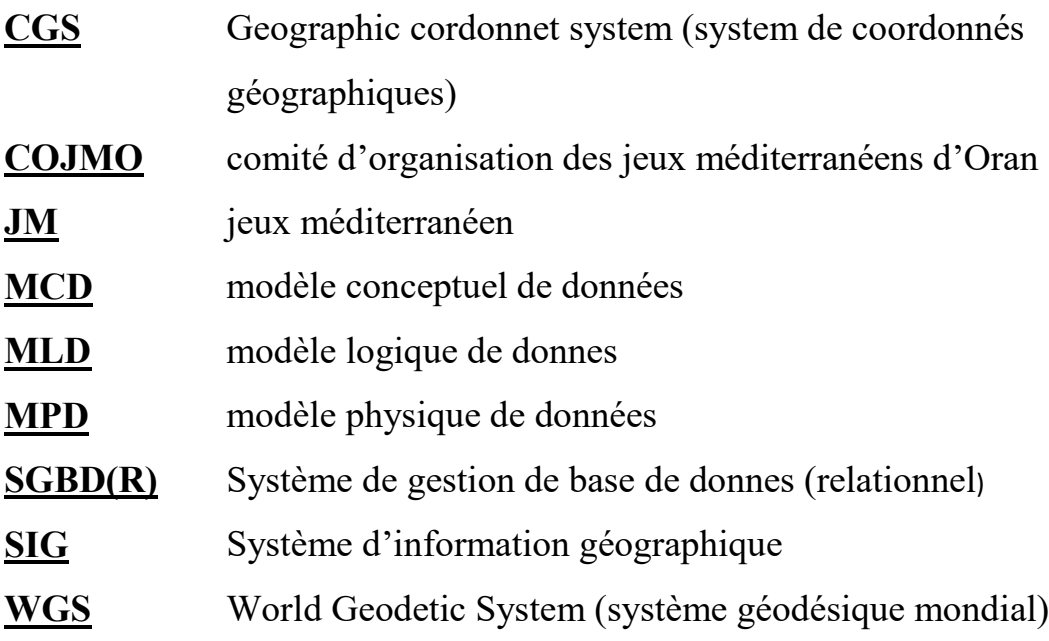

# **2. Dictionnaire des données**

## **2.1. Base de données JM**

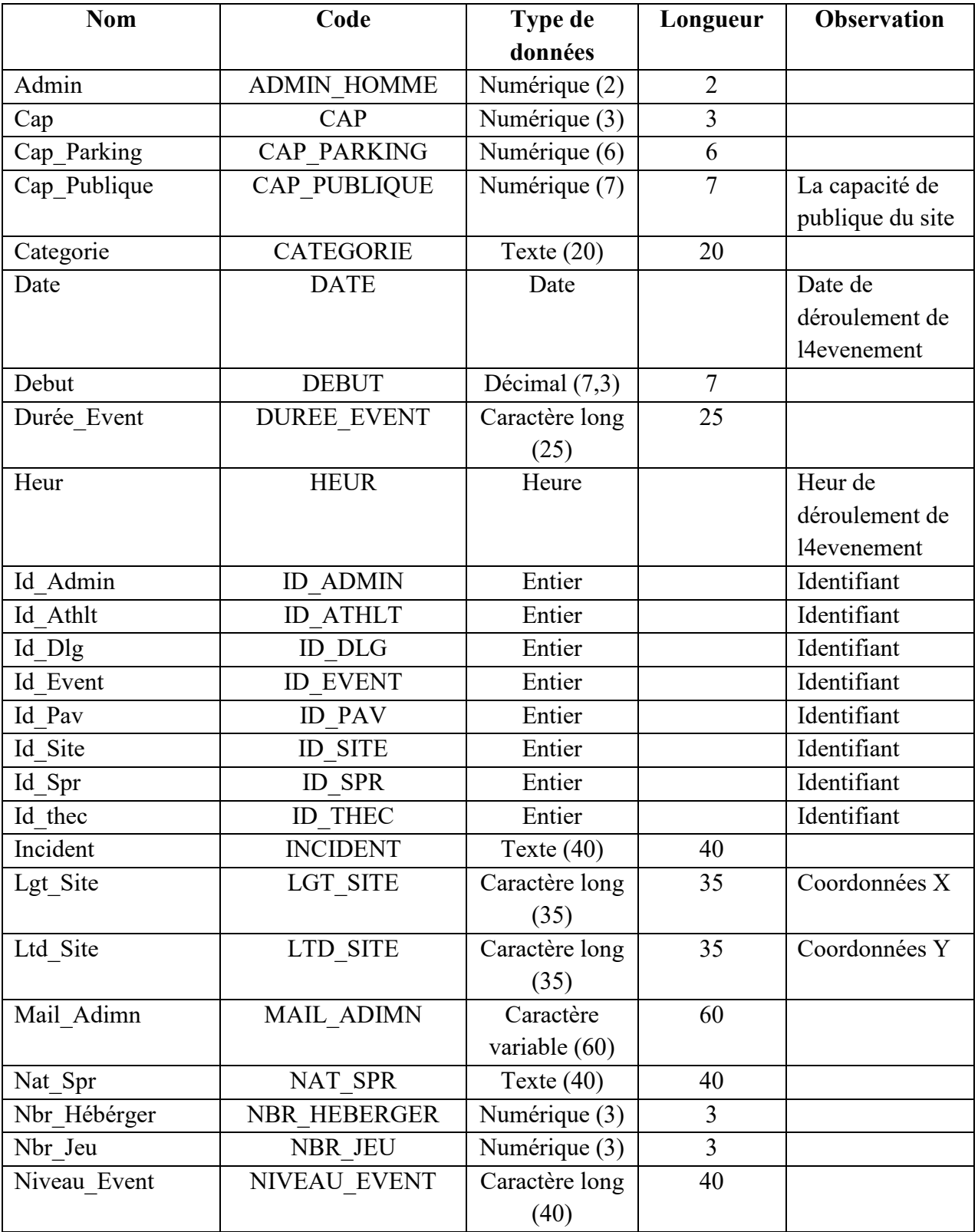

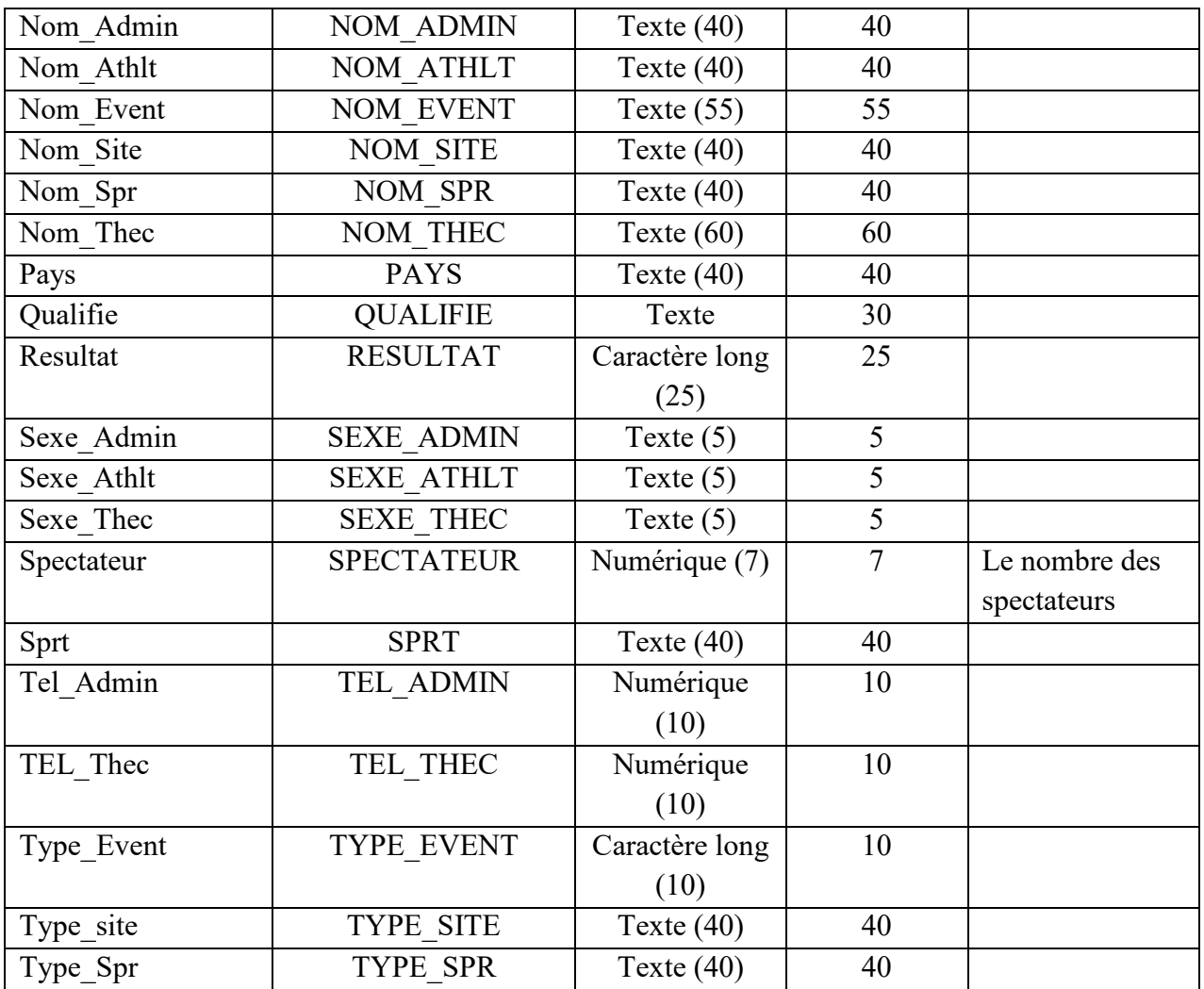

#### **Nom Code Type de données Précision Observation** OBJECTID OBJECTID numerique Identifiant<br>
Shape SHAPE Text Forme de Shape SHAPE Text Forme de l'entitée OSM ID | OSM ID | Numerique Code CODE Numerique fclasse FCLASSE Text name NAME Text Nom de l'entité Latitude LATITUDE Character Coordonnées Y<br>
Longitude LONGITUDE Character Coordonnées X Longitude LONGITUDE Character type TYPE Text Ref Reference de la Reference de la voix Oneway | ONEWAY | Text | Sence unique Maxspeed | MAXSPEED | numerique | Limitation de vitesse Layer LAYER numerique bridge BRIDGE Text<br>tunnel TUNNEL Text tunnel TUNNEL population Numerique Shape length SHAPE Numerique | Longueur de

l4entité<br>Surface de de

l'entité

## **2.2. Base de données géographique**

LENGTH

Shape area SHAPE AREA Numerique
**3. Cartes de localisation des sites des jeux méditerranéens :**

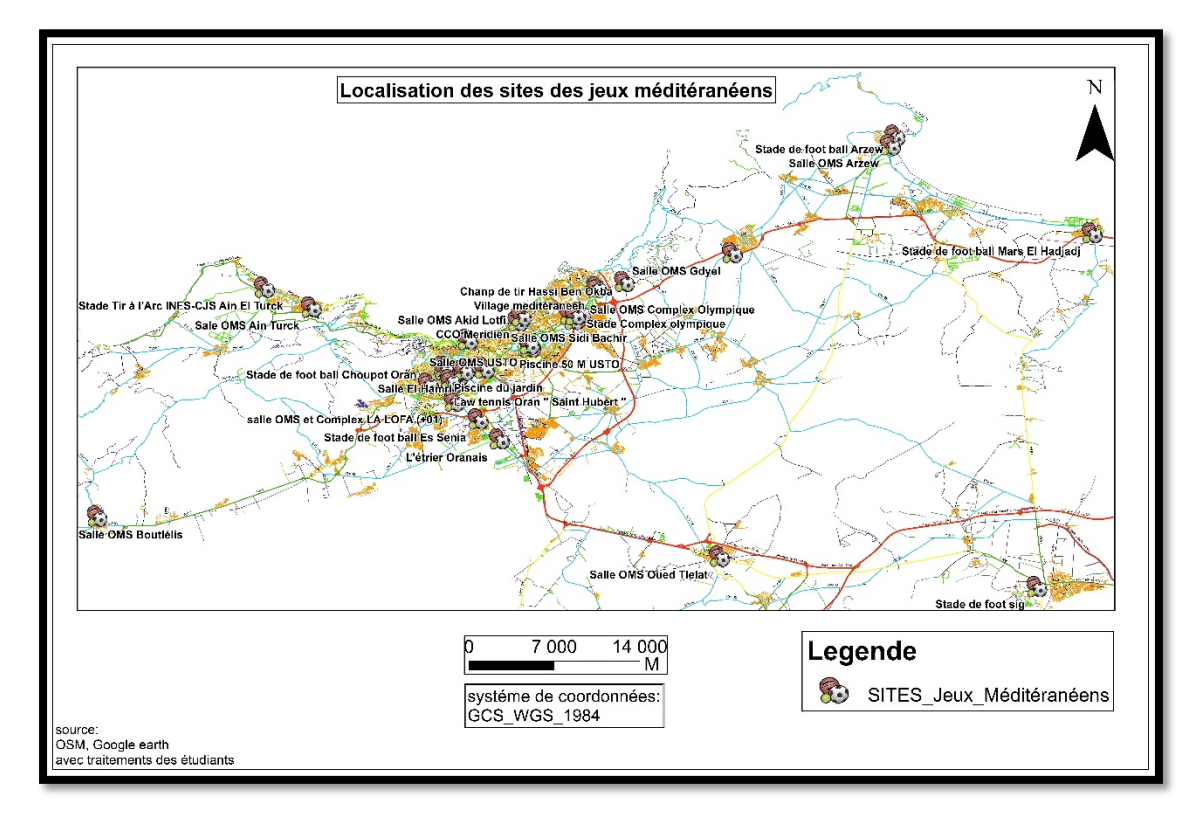

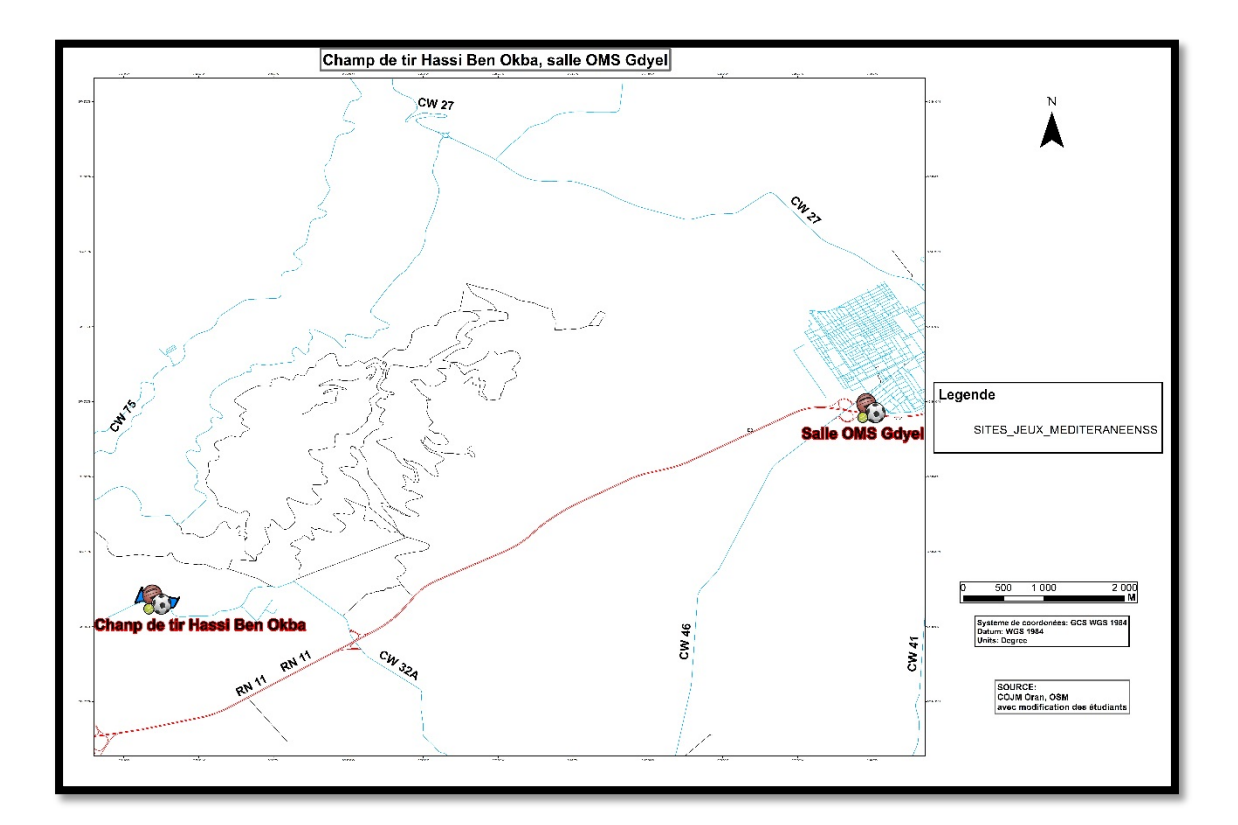

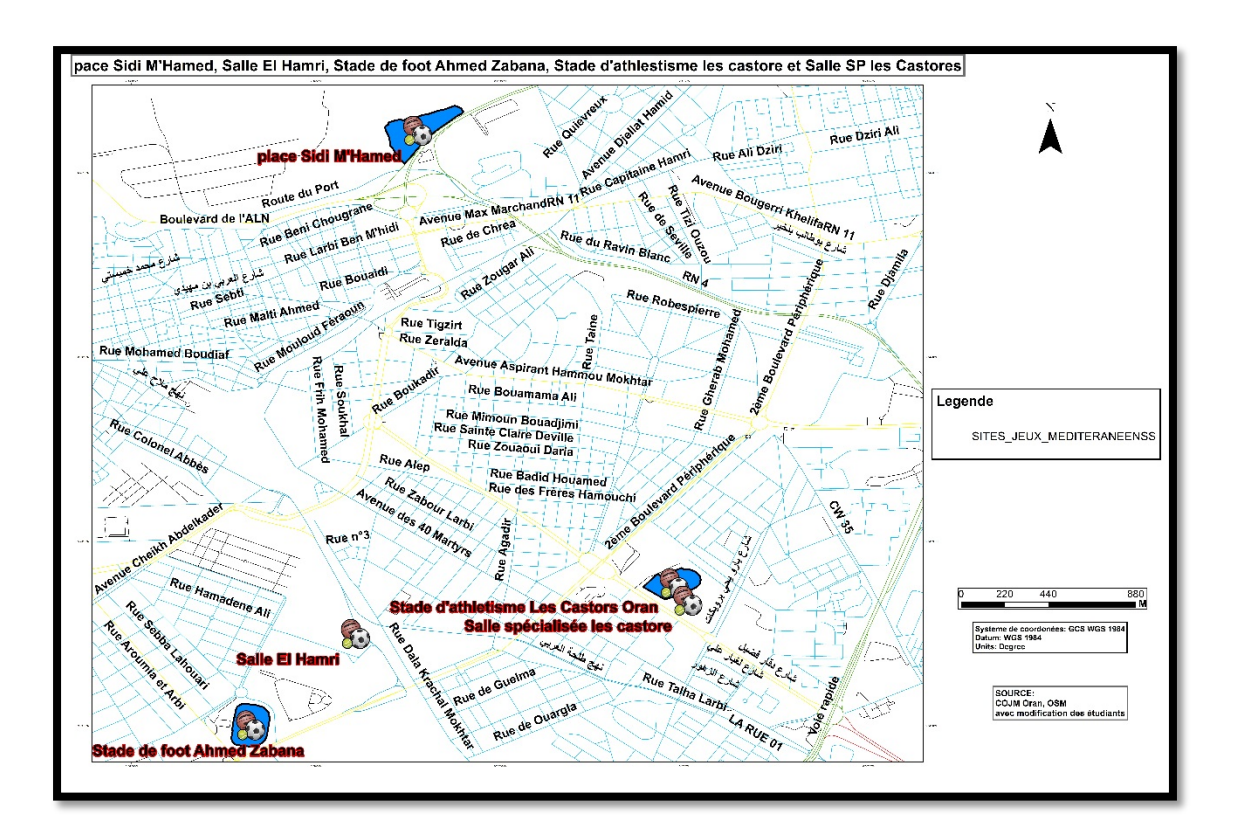

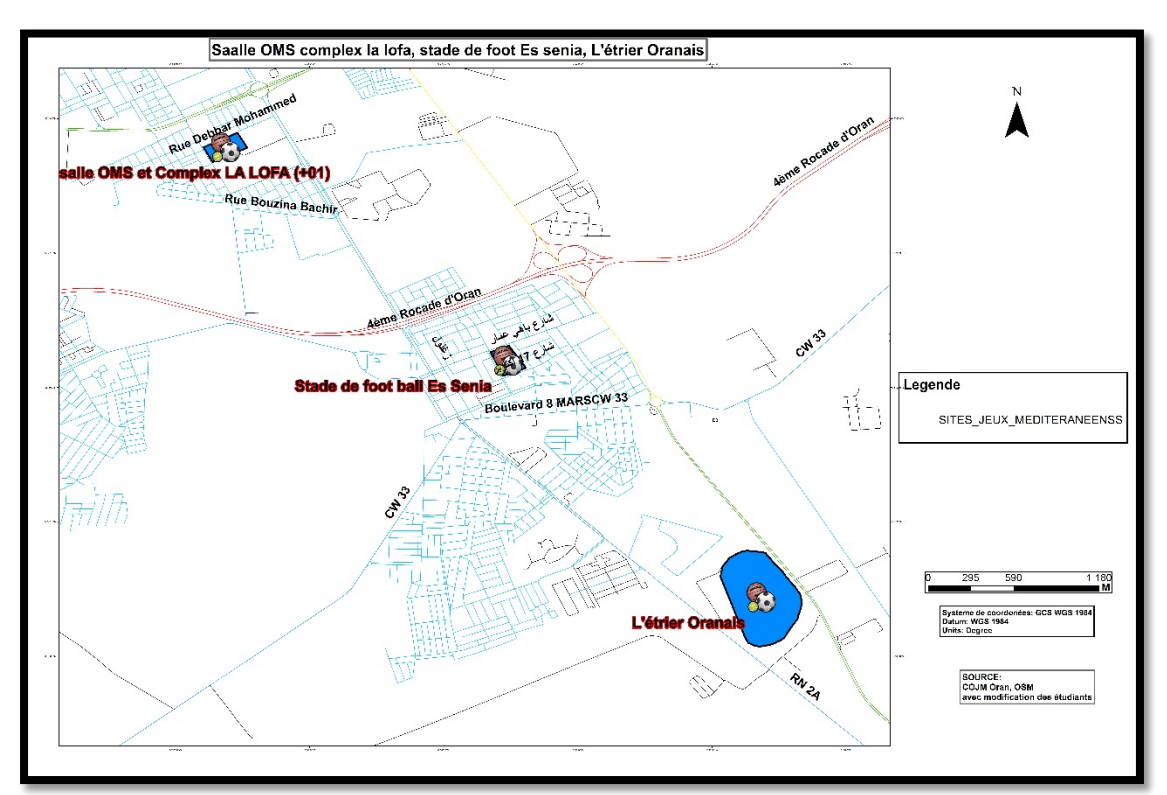

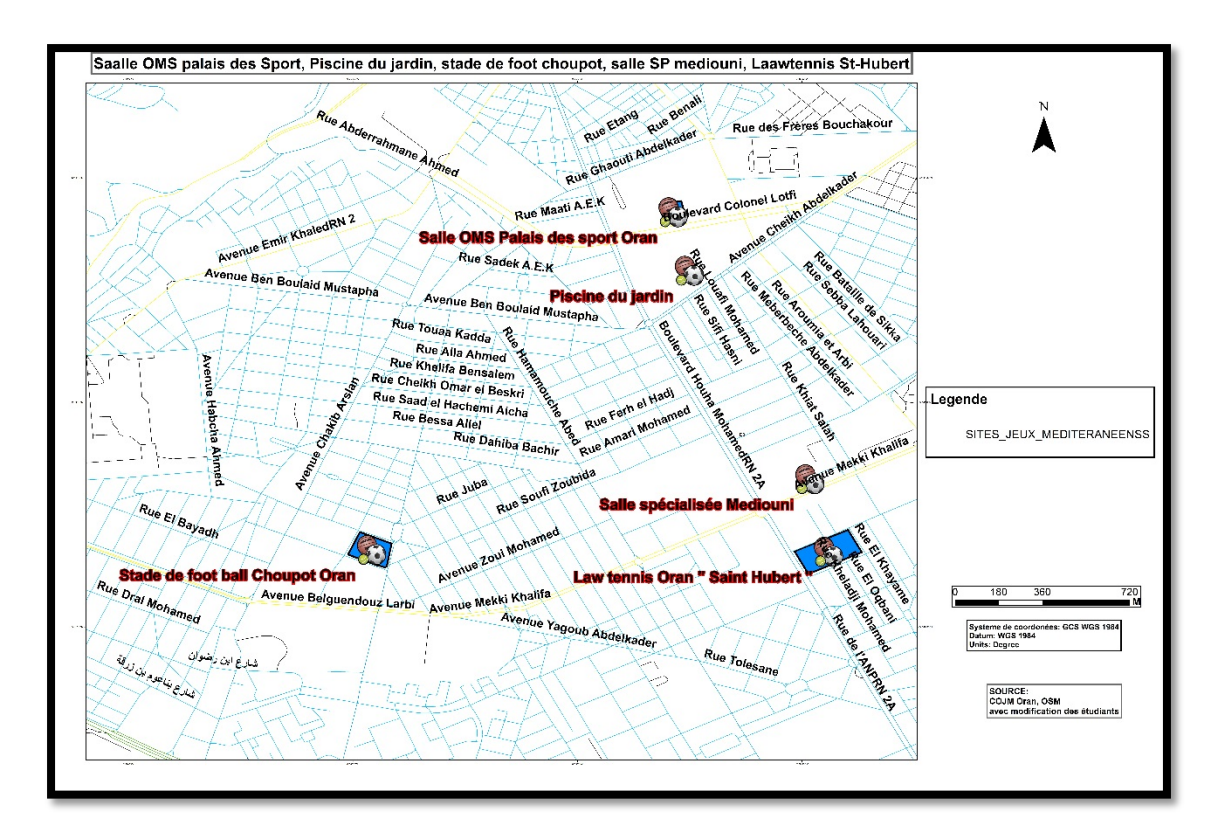

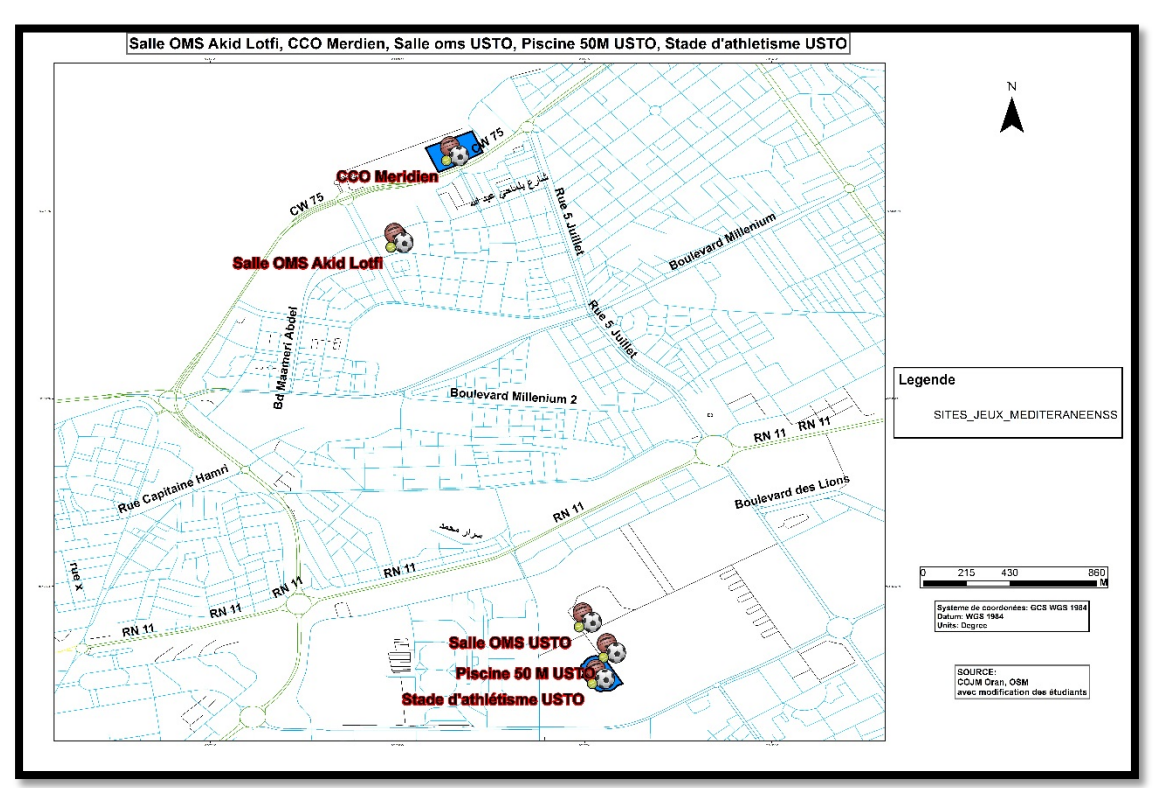

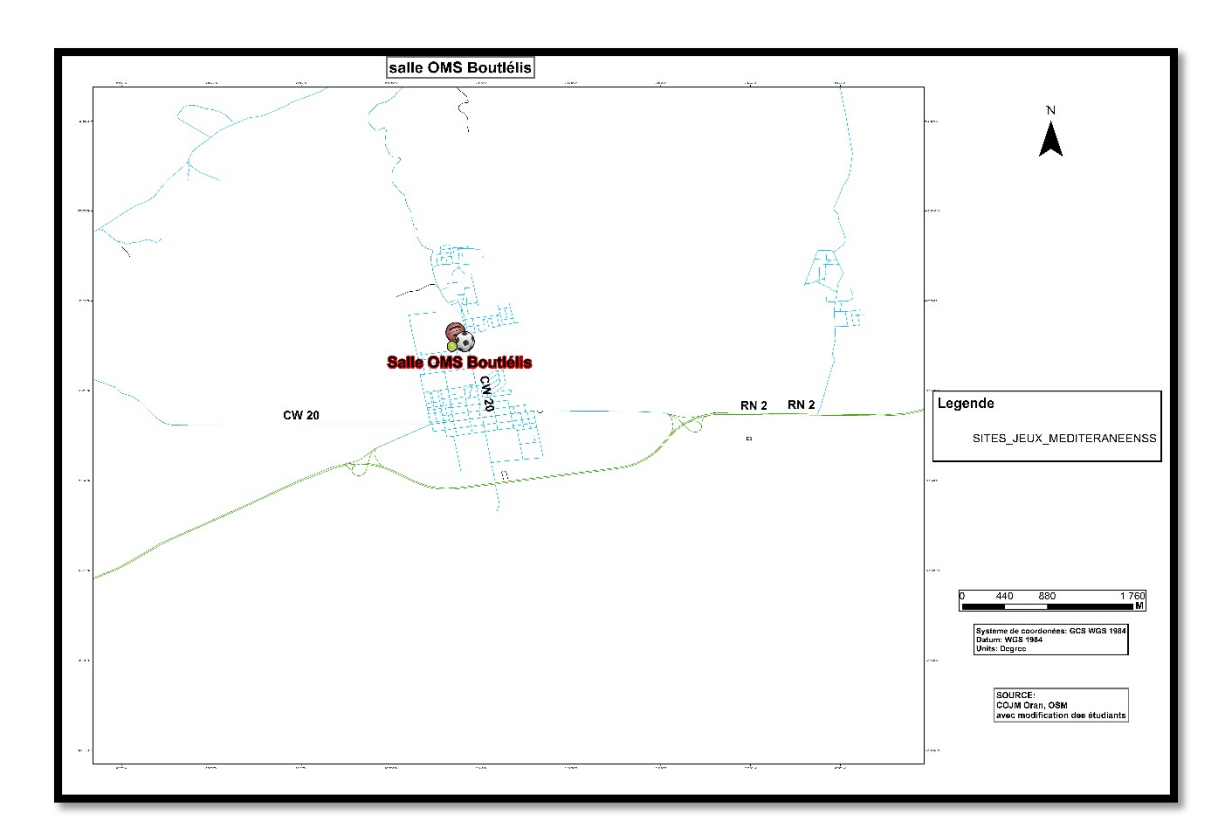

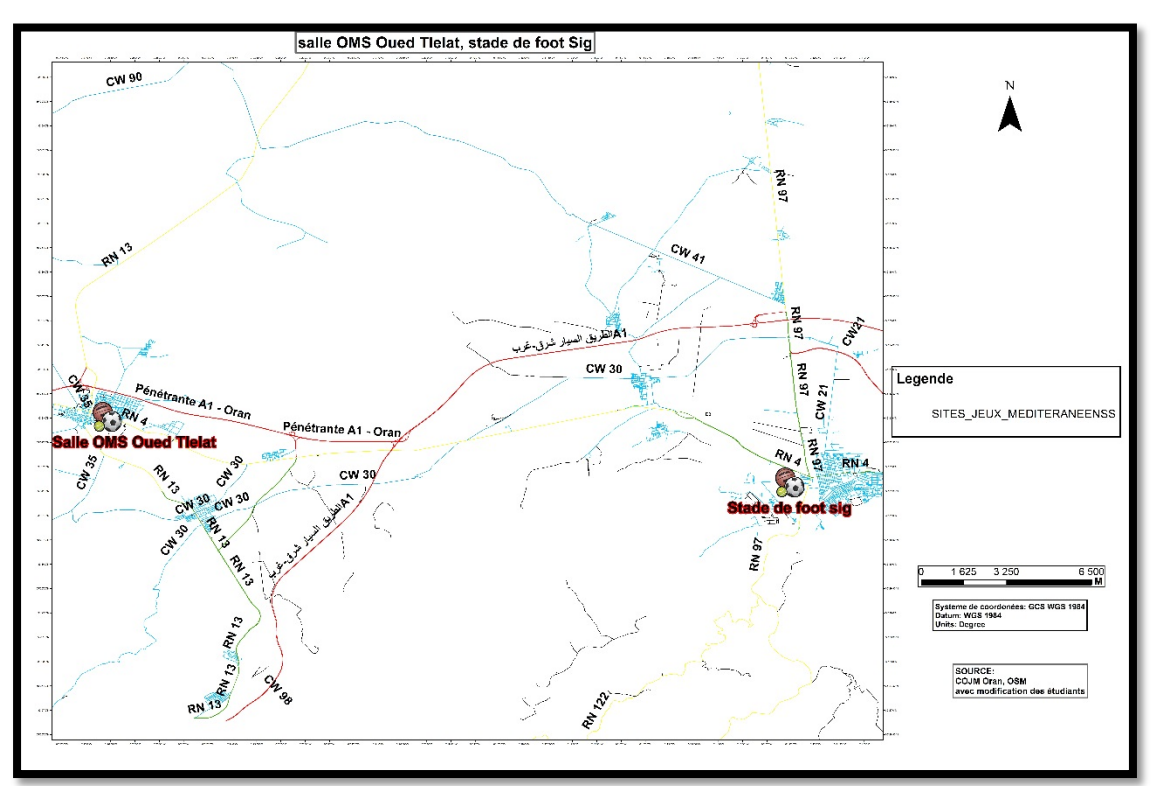

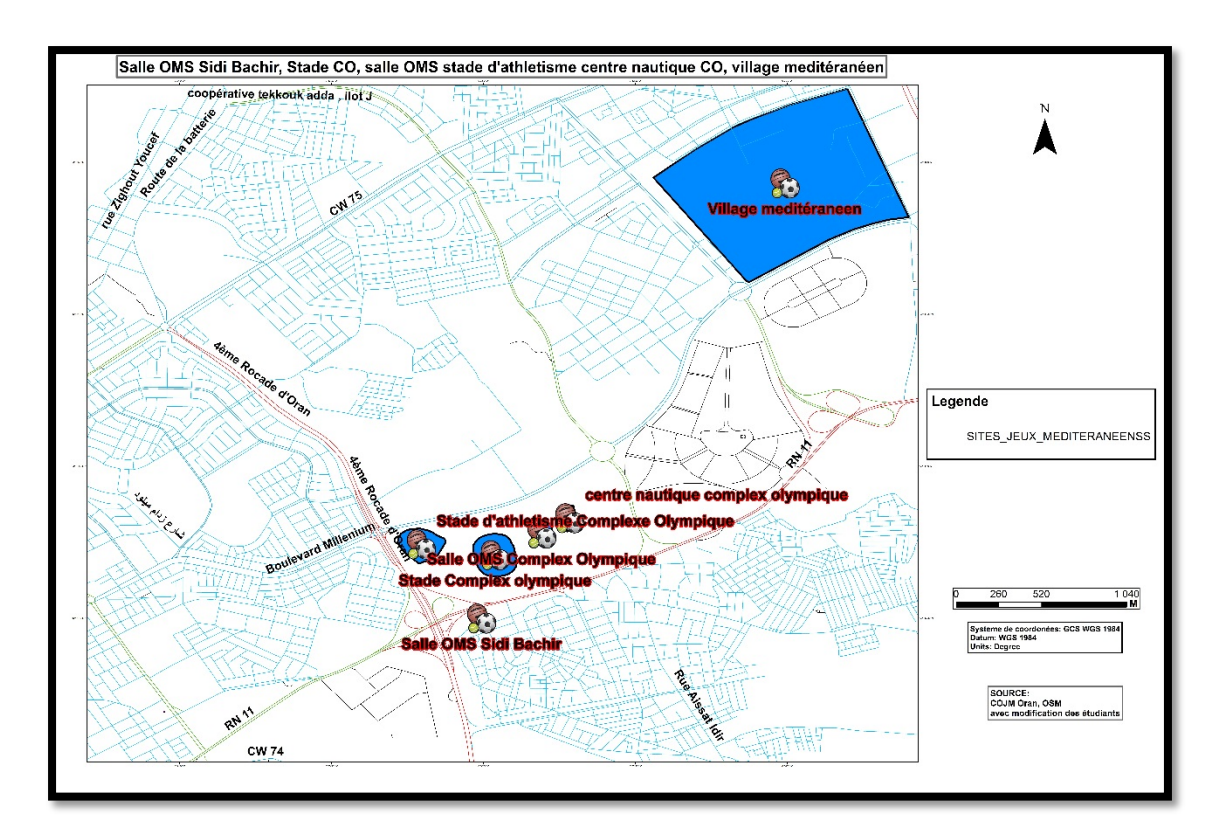

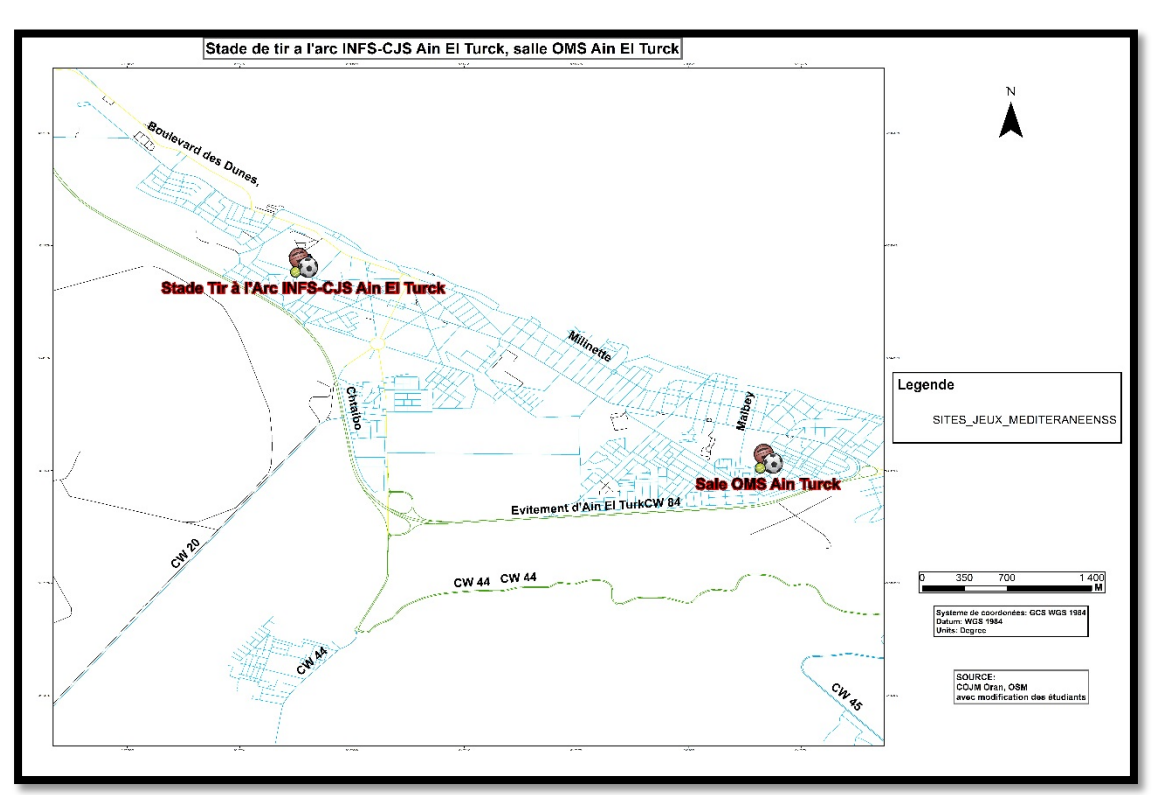

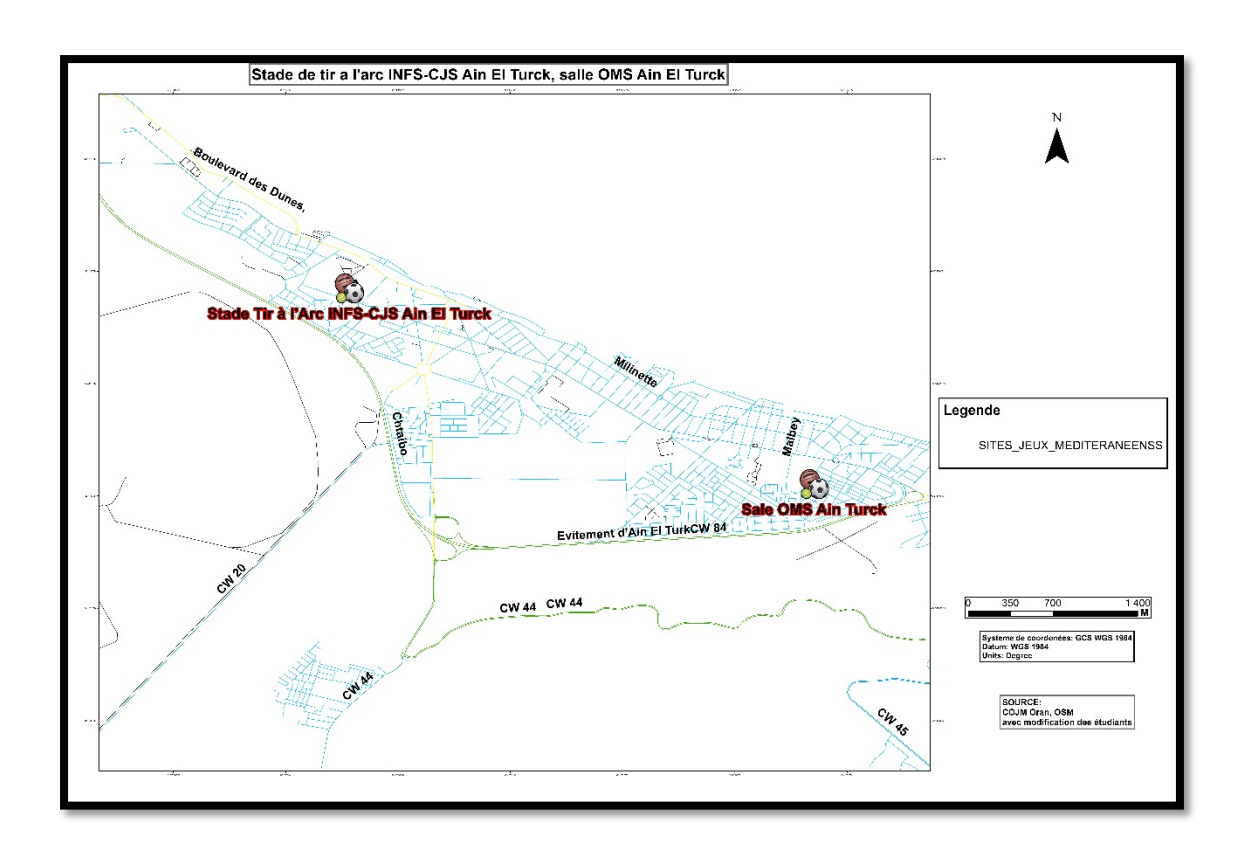

## **Bibliographie**

Adami, S. (2004). les jeux meditérranéens. *Confluences Méditerranée*, 21-30.

Algerie 360. (2019, octobre 22). oran : tourisme dites-vous ? Algerie.

- AUDIBERT, L. (s.d.). Base de Données et Langage SQL. Paris, france: Institut Universitaire de Technologie de Villetaneuse – Département Informatique.
- Gruau, C. (2005, octobre 17). Conception d'une base de données. Paris, France.
- interview, m. d. (2020, mars 15). meeting avec les membres dut COJM Oran. (M. A. Chabati, & A. Bougassa, Intervieweurs)
- K.S. (2020). *Guide Oran*. Récupéré sur Guide Oran: https://www.guideoran.com/guidepratique/ou-dormir-oran/30-centres-touristique.html
- Metair, K. (2005). *Oran face à sa mémoire.* oran: Bel Horizon.
- (2007). *opportunites d'investissement dans la wilaya d'Oran.* Oran.
- wikipedia. (2020, aout 29). *wikipedia*. Récupéré sur wikipedia Oran: http://fr.m.wikipedia.org/wiki/Oran
- Wikipédia. (2020, juin 5). *Wikipédia*. Récupéré sur Wikipédia Jeux méditerranéens: https://fr.m.wikipedia.org/wiki/Jeux\_m%C3%A9diterran%C3%A9ens
- wkipedia. (2020, aout 29). *wikipedia*. Récupéré sur wikipedia Sport à Oran: http://fr.m.wikipedia.org/wiki/Sport\_%C3%A0\_Oran